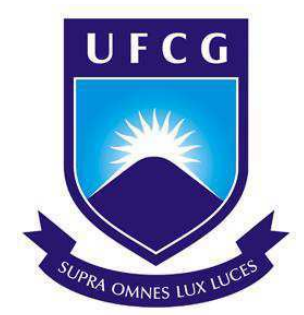

UNIVERSIDADE FEDERAL DE CAMPINA GRANDE CENTRO DE ENGENHARIA ELÉTRICA E INFORMÁTICA CURSO DE GRADUAÇÃO EM ENGENHARIA ELÉTRICA

GABRIEL CAVALCANTI LEANDRO DE LIMA

RELATÓRIO DE ESTÁGIO SUPERVISIONADO

PROJETO E SIMULAÇÃO DE UM CONVERSOR BUCK PARA CARREGAMENTO DE BATERIAS

> Campina Grande, Paraíba Fevereiro de 2018

GABRIEL CAVALCANTI LEANDRO DE LIMA

PROJETO E SIMULAÇÃO DE UM CONVERSOR BUCK PARA CARREGAMENTO DE BATERIAS

Relatório de Estágio Supervisionado submetido à Unidade Acadêmica de Engenharia Elétrica da Universidade Federal de Campina Grande, como parte dos requisitos necessários para a obtenção do grau de Bacharel em Ciências no Domínio da Engenharia Elétrica.

Área de Concentração: Eletrônica de Potência

Orientador: Professor Alexandre Cunha Oliveira, Dr. Sc.

> Campina Grande, Paraíba Fevereiro de 2018

### GABRIEL CAVALCANTI LEANDRO DE LIMA

#### MODELAGEM E CONTROLE DE UM CONVERSOR BOOST

Relatório de Estágio Supervisionado submetido à Unidade Acadêmica de Engenharia Elétrica da Universidade Federal de Campina Grande como parte dos requisitos necessários para a obtenção do grau de Bacharel em Ciências no Domínio da Engenharia Elétrica.

iv

Área de Concentração: Eletrônica de Potência

Aprovado em  $\frac{1}{2}$  /

**Professor Avaliador** Universidade Federal de Campina Grande Avaliador

**\_\_\_\_\_\_\_\_\_\_\_\_\_\_\_\_\_\_\_\_\_\_\_\_\_\_\_\_\_\_\_\_\_\_\_\_\_\_\_\_\_\_\_\_\_\_\_\_\_\_\_\_\_\_\_** 

**Professor Alexandre Cunha Oliveira, Dr. Sc.** Universidade Federal de Campina Grande Orientador, UFCG

**\_\_\_\_\_\_\_\_\_\_\_\_\_\_\_\_\_\_\_\_\_\_\_\_\_\_\_\_\_\_\_\_\_\_\_\_\_\_\_\_\_\_\_\_\_\_\_\_\_\_\_\_\_\_\_** 

### AGRADECIMENTOS

Agradeço primeiramente a Deus, pelo dom da vida que me foi dado e mantido até aqui. Agradeço também por Ele me sustentar e fortalecer, me capacitando e instruindo em tudo o que faço.

Agradeço ao meu orientador, Alexandre, pela orientação, pelas dicas, e por toda instrução efetuada durante a realização desse trabalho.

Agradeço aos meus colegas de curso, por dividir momentos de angustia e também de extrema alegria, durante esses cinco anos, pelo companheirismo nos estudos, pela torcida sempre presente e pelo sucesso um do outro.

Agradeço à minha mãe e pai, Maria Gilvaneide Cavalcanti de Lima, por todo amor, cuidado, dedicação, instrução e dinheiro investidos em mim durante esses 24 anos.

Agradeço ao meu pai, infelizmente já não mais presente, pelo seu olhar do céu, e pelo o exemplo o qual decidi seguir, na vida, no caráter e também na paixão pela engenharia elétrica.

Agradeço à minha avó, por ser a personificação da palavra amor.

Agradeço à Ana Michelle, por ser minha companheira de todas as horas, sempre com o coração aberto cheio de ternura e compaixão.

Agradeço também a toda minha família, que, é o porto seguro, sempre cheios de carinho e amor, confiança de que eu vou atingir os objetivos.

Enfim, agradeço a cada pessoa que sempre esteve comigo, sempre me dedicou palavras de carinho e de força, cada um de vocês foi essencial para a minha trajetória até aqui.

*"Feliz aquele que transfere o que sabe e aprende o que ensina."* Cora Coralina.

## RESUMO

No presente relatório são apresentadas as atividades desenvolvidas pelo aluno de graduação Gabriel Cavalcanti Leandro de Lima, durante Estágio Supervisionado concedido pelo Departamento de Engenharia Elétrica (DEE), Universidade Federal de Campina Grande (UFCG), realizado no Laboratório de Eletrônica Industrial e Acionamento de Máquinas (LEIAM), sob orientação do professor Dr. Alexandre Cunha Oliveira e supervisão do professor Dr. João Batista Morais do Santos. As atividades são relacionadas ao projeto e simulação de um conversor Buck para carregamento de bateria.

**Palavras-chave:** Conversores, Eletrônica de Potência, Buck, Bateria.

### ABSTRACT

This report presents the activities developed by the undergraduate student Gabriel Cavalcanti Leandro de Lima, during Internship Supervised granted by the Department of Electrical Engineering (DEE), Federal University of Campina Grande (UFCG), held at the Laboratory of Industrial Electronics and Machine Drives (LEIAM), under the guidance of Professor Dr. Alexandre Cunha Oliveira and supervision of Professor Dr. João Batista Morais do Santos. Activities are related to the design and simulation of a Buck converter for battery charging.

**Key words:** Converter, Power Eletronic, Buck, Battery.

# LISTA DE ILUSTRAÇÕES

<span id="page-7-22"></span><span id="page-7-21"></span><span id="page-7-20"></span><span id="page-7-19"></span><span id="page-7-18"></span><span id="page-7-17"></span><span id="page-7-16"></span><span id="page-7-15"></span><span id="page-7-14"></span><span id="page-7-13"></span><span id="page-7-12"></span><span id="page-7-11"></span><span id="page-7-10"></span><span id="page-7-9"></span><span id="page-7-8"></span><span id="page-7-7"></span><span id="page-7-6"></span><span id="page-7-5"></span><span id="page-7-4"></span><span id="page-7-3"></span><span id="page-7-2"></span><span id="page-7-1"></span><span id="page-7-0"></span>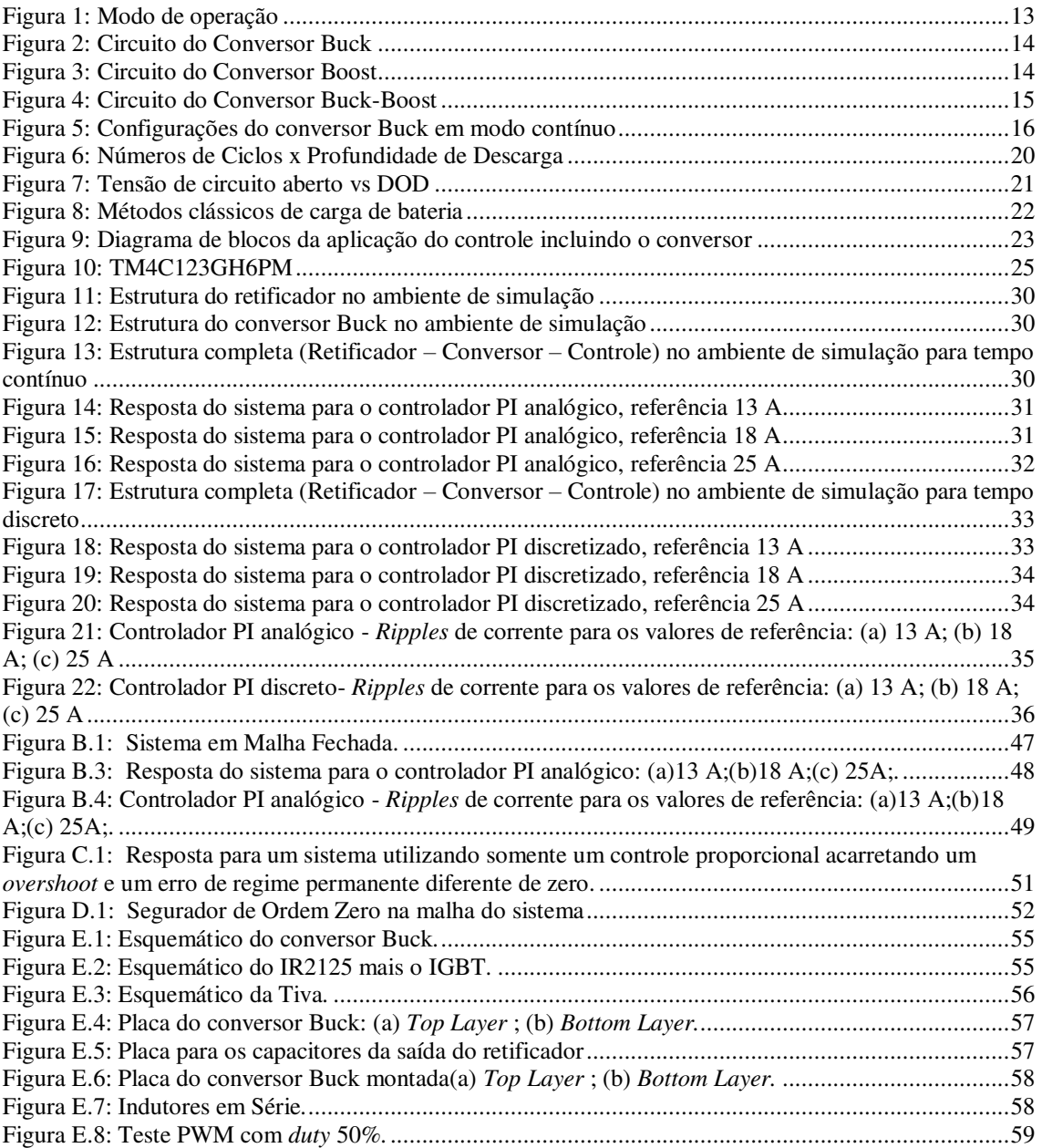

# LISTA DE TABELAS

<span id="page-8-4"></span><span id="page-8-3"></span><span id="page-8-2"></span><span id="page-8-1"></span><span id="page-8-0"></span>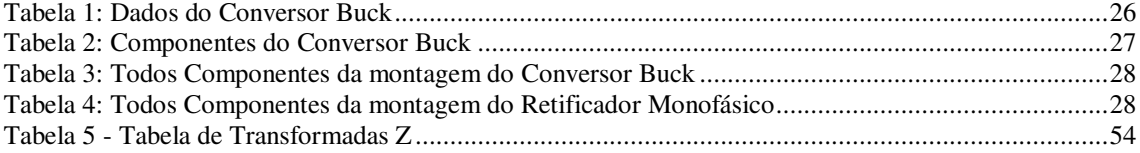

# <span id="page-9-4"></span><span id="page-9-2"></span><span id="page-9-1"></span><span id="page-9-0"></span>SUMÁRIO

<span id="page-9-19"></span><span id="page-9-18"></span><span id="page-9-17"></span><span id="page-9-16"></span><span id="page-9-15"></span><span id="page-9-14"></span><span id="page-9-13"></span><span id="page-9-12"></span><span id="page-9-11"></span><span id="page-9-10"></span><span id="page-9-9"></span><span id="page-9-8"></span><span id="page-9-7"></span><span id="page-9-6"></span><span id="page-9-5"></span><span id="page-9-3"></span>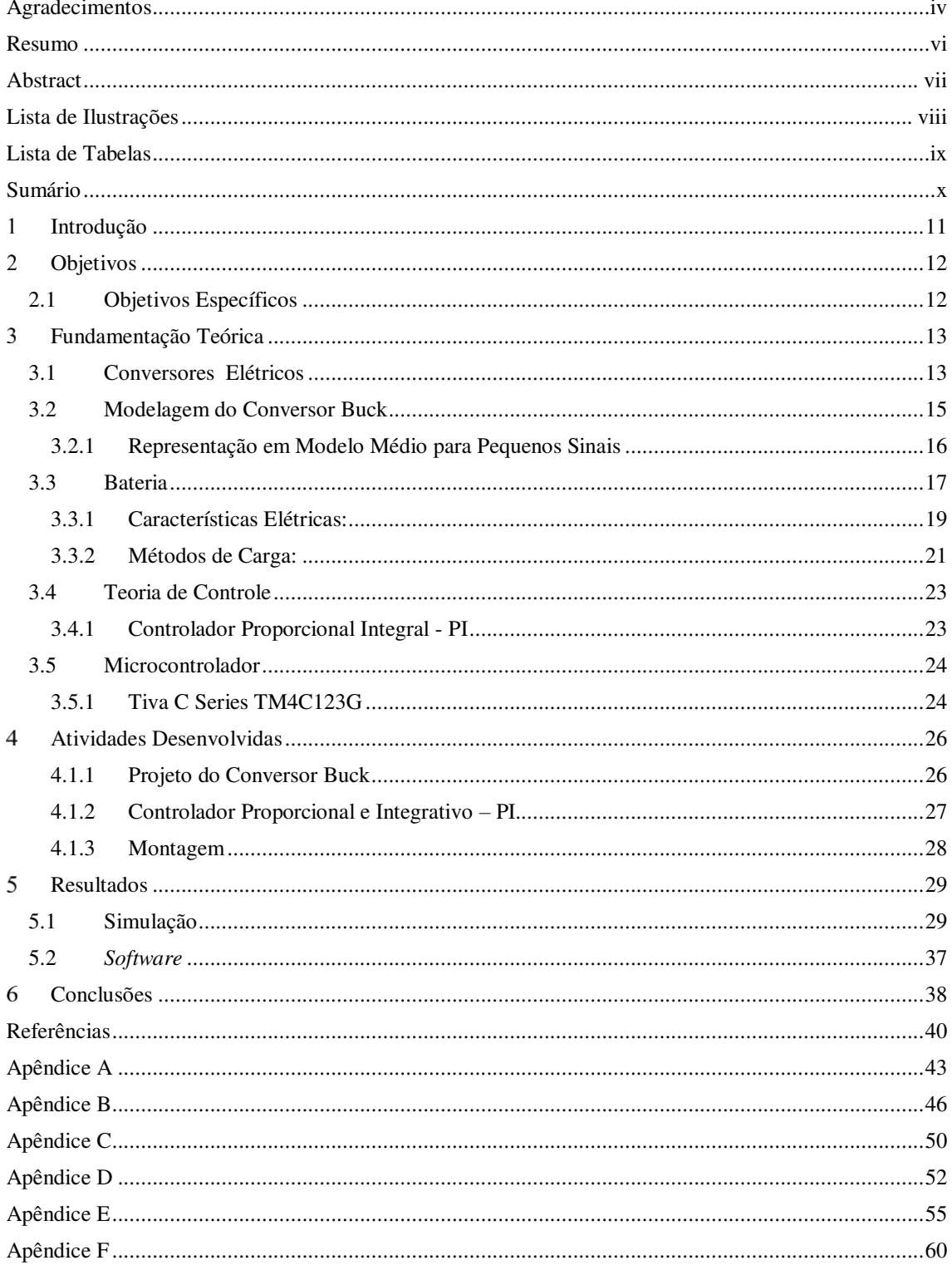

# INTRODUÇÃO

Os conversores de eletrônica de potência têm imensa importância devido a sua vasta gama de aplicações, tanto em meio acadêmico quanto no industrial, atualmente destacando-se na área de energias renováveis.

Uma forma de aumentar a confiabilidade na geração e distribuição por energias renováveis é desenvolver sistemas de armazenamentos de energia para garantir assim um fornecimento ininterrupto, sabendo que elas não estão disponíveis 24h por dia. Na busca por uma forma eficiente e acessível de armazenamento de energia encontramos atualmente as baterias.

A vida útil das baterias depende intrinsicamente de como são utilizadas, ou seja, dos seus ciclos de carga e descarga. Para prolonga-la faz necessário um estudo de métodos de carga, estes baseados no comportamento das grandezas elétricas da bateria: corrente e tensão.

O uso de conversores de eletrônica de potência se faz necessário para o carregamento de baterias, pois é por meio deles que se consegue casar o nível/tipo das grandezas elétricas demandadas pela bateria. Para garantir o funcionamento adequado é preciso fazer uso de técnicas de controle, como o controlador proporcional e integral.

# OBJETIVOS

Este trabalho tem como objetivo a vivência prático-acadêmica, aplicando conhecimentos adquiridos ao longo do curso, afim de projetar e simular um conversor Buck, cuja finalidade será carregar baterias.

### 2.1 OBJETIVOS ESPECÍFICOS

- Estudar o funcionamento do conversor Buck, determinando seus componentes;
- Estudar métodos de carga de baterias;
- Aplicar o modelo de pequenos sinais para desenvolver uma estratégia de controle;
- Estudo da técnica de controle proporcional e integral e realizar o seu projeto;
- Análise dos resultados obtidos por meio da implementação do controle e do conversor em um ambiente de simulação.

# FUNDAMENTAÇÃO TEÓRICA

Nesta seção serão abordados os conceitos teóricos necessários para o desenvolvimento do trabalho.

### 3.1 CONVERSORES ELÉTRICOS

Um conversor é um circuito eletrônico de potência que tem como função converter a potência de entrada de tal forma que atenda as condições da carga, que segundo HART (2010) eles funcionam como uma "interface entre a fonte e a carga".

A classificação dos conversores se dá por meio da relação entre a entrada e saída, sendo elas:

- Entrada Contínua Saída Contínua (CC CC);
- Entrada Alternada Saída Contínua (CA CC);
- Entrada Contínua Saída Alternada (CC CA);
- Entrada Alternada Saída Alternada (CA CA).

O modo de operação destes circuitos pode ser de retificação ou inversão como pode ser visto na Figura 1, e esta escolha depende dos parâmetros do circuito e de controle.

- Retificador: O fluxo de potência tem sentido FONTE-CARGA;
- Inversor: O fluxo de potência é CARGA-FONTE.

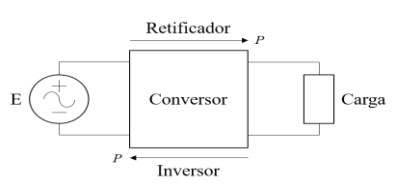

Figura 1: Modo de operação

Nos conversores CC-CC, há três tipos básicos:

Fonte: Elaboração Própria.

- Buck (*step-down*):
	- o Este circuito (Figura 2) é chamado também de conversor abaixador, pois a tensão na saída é menor que a da entrada;

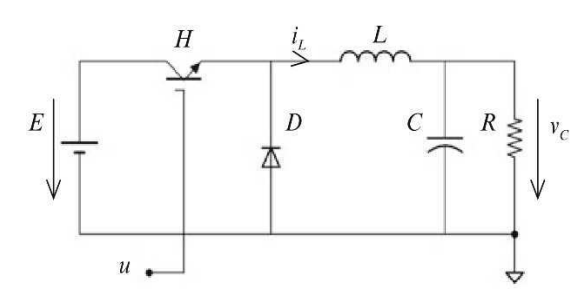

Figura 2: Circuito do Conversor Buck

Fonte: (BACHA, 2014, p.20).

- Boost (*step-up*):
	- o Segundo Ahmed (2000) no circuito *step-up* (Figura 3), a tensão de saída pode variar desde a fonte de tensão até diversas vezes o valor da fonte de tensão;

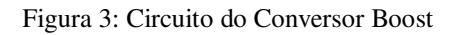

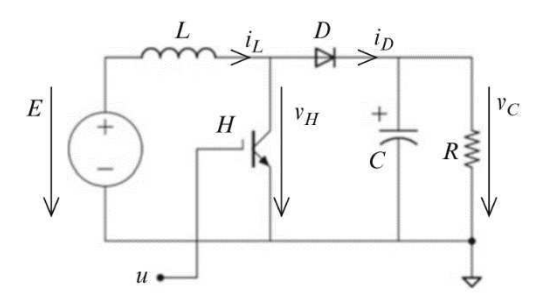

Fonte: (BACHA, 2014, p.36).

- Buck-Boost:
	- o O Buck-Boost (Figura 4) fornece uma tensão de saída que pode ser menor ou maior que a tensão de entrada, a polaridade da tensão de saída é oposta à da tensão de entrada. Afirma Rashid (1999) que esse regulador é também conhecido como regulador inversor.

Figura 4: Circuito do Conversor Buck-Boost

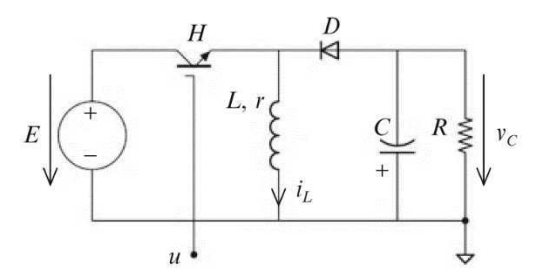

Fonte: (BACHA, 2014, p.52).

Nestes três tipos, o modo de condução pode ser categorizado em contínuo ou descontínuo, a grandeza que determinará essa classificação será a corrente que percorre o indutor de cada configuração. Caso em algum momento durante o funcionamento do conversor a corrente do indutor seja nula ele estará operando no modo de condução descontínuo.

### 3.2 MODELAGEM DO CONVERSOR BUCK

Modelar um fenômeno ou processo é um desenvolvimento cognitivo, que por meio da observação tenta-se extrair uma aproximação, de simples entendimento, que possua as características comportamentais marcantes observadas.

Um modelo é uma representação abstrata da realidade, que excluí muito dos infinitos detalhes do mundo. O objetivo de um modelo é reduzir a complexidade de compreensão ou interação com um fenômeno, eliminando os detalhes que são irrelevantes (CURTIS, 1992).

A perspectiva utilizada neste trabalho para a modelagem foi a informacional, isto quer dizer que será utilizado o conhecimento físico do conversor para formar um modelo matemático, baseado nas leis de conservação de massa e energia.

No caso dos conversores de potência, a informação é incorporada pelas leis de *Kirchhoff* do circuito do conversor, leis de *Ohm* para várias cargas e nos estados de vários *switches* de estado sólido (BACHA, 2014).

Como mencionado na seção 2.1, o conversor Buck possuí dois modos de condução, contínuo ou descontínuo. Este trabalho só irá mencionar o funcionamento no modo contínuo e seu equacionamento é exposto abaixo.

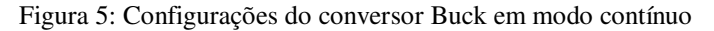

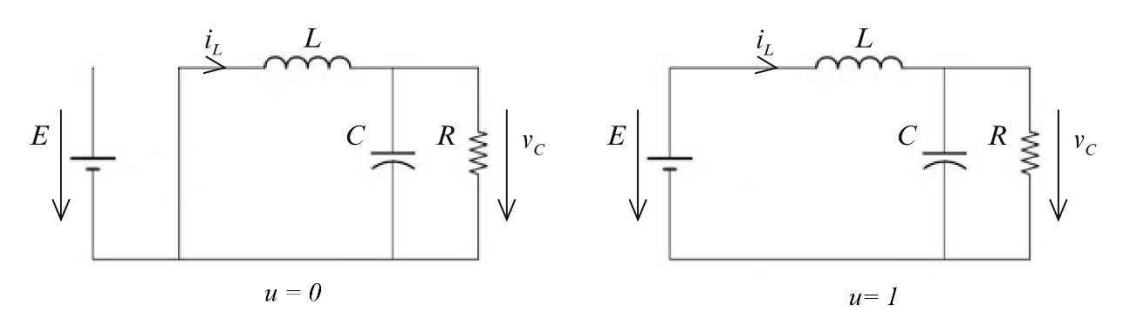

Fonte: Elaboração própria.

### **Modo de Condução Contínuo:**

- Nota-se que há duas configurações distintas ao observar a Figura 5. Elas são relacionadas ao estado em que a chave se encontra, aberta (Estado – *OFF*) ou fechada (Estado – *ON*);
- $\bullet$  Denominando  $u$  o sinal de chaveamento, o seu valor representará o estado da chave H (Figura 2), aberta  $(u = 0)$  ou fechada  $(u = 1)$ ;
- Ao utilizar as leis de *Kirchhoff* em ambas configurações e considerando  $\frac{dx}{x}$  $\frac{dx}{dt} = \dot{x}$  para reduzir a poluição visual, obtêm-se:

$$
u = 1 : \begin{cases} i_{L} = \frac{E}{L} - \frac{v_{C}}{L} \\ v_{C} = \frac{i_{L}}{c} - \frac{v_{C}}{RC} \end{cases} \text{ e } u = 0 : \begin{cases} i_{L} = -\frac{v_{C}}{L} \\ v_{C} = \frac{i_{L}}{c} - \frac{v_{C}}{RC} \end{cases} (1)
$$

#### 3.2.1 REPRESENTAÇÃO EM MODELO MÉDIO PARA PEQUENOS SINAIS

Observando os Sistemas (1), percebe-se que só um elemento entre eles irá mudar  $com$  o sinal  $u$ , sendo assim possível agrupar os dois sistemas em um único, apresentado abaixo:

$$
\begin{cases}\n\dot{u}_L = \frac{E}{L} u - \frac{v_C}{L} \\
\dot{v}_C = \frac{i_L}{c} - \frac{v_C}{RC}\n\end{cases}
$$
\n(2)

Desta forma consegue-se obter a representação em espaço de estados,

$$
\begin{bmatrix} \dot{i}_L \\ \dot{v}_C \end{bmatrix} = \begin{bmatrix} 0 & -\frac{1}{L} \\ \frac{1}{C} & -\frac{1}{RC} \end{bmatrix} \begin{bmatrix} i_L \\ v_C \end{bmatrix} + \begin{bmatrix} \frac{E}{L} \\ 0 \end{bmatrix} u \tag{3}
$$

Para obtenção do modelo médio seguiu-se os passos descritos no Apêndice A. A representação em espaço de estados para o modelo médio para pequenos sinais é:

$$
\begin{bmatrix} (\dot{\overline{x}_1}) \\ (\dot{\overline{x}_2}) \end{bmatrix} = \begin{bmatrix} 0 & -\frac{1}{L} \\ \frac{1}{C} & -\frac{1}{RC} \end{bmatrix} \begin{bmatrix} \widetilde{x_1} \\ \widetilde{x_2} \end{bmatrix} + \begin{bmatrix} \frac{v_{in}}{L} \\ 0 \end{bmatrix} \tilde{\alpha}
$$
(4)

### 3.3 BATERIA

A energia elétrica é um bem necessário e essencial a humanidade nos dias atuais, porém, armazená-la é uma árdua tarefa observando que a maioria dos seus campos de aplicação necessita de uma alta demanda de energia. Como solução a esse problema foram criadas as baterias. Elas são conceituadas como 'um conjunto de células eletroquímicas' e em resumo, é um sistema que transforma energia química em energia elétrica – e vice-versa nas recarregáveis –, através de um fenômeno químico – reação de oxirredução – no qual ocorre a movimentação de elétrons.

As baterias podem ser classificadas como:

- Primárias: Em que seus compostos químicos reagem uma única vez convertendo sua energia química em energia elétrica, ou seja, não são recarregáveis;
- Secundárias: Possuí capacidade de recarga.
- Baterias Inundadas: As placas são mergulhadas no eletrólito livre dentro da bateria e dispõe-se de aberturas para verificação do eletrólito, assim como para reposição de água.
- Baterias Seladas: São semelhantes as baterias inundadas, porém não possuem as aberturas para verificação do eletrólito e reposição de água, possuindo então o eletrólito suficiente para seu tempo de vida normal. Deve-se ter cuidado ao carregar este tipo de bateria pois se manobradas indevidamente ocorrerá perda na performance e vida útil.

Quanto ao tipo de material destacam-se os seguintes tipos:

- Níquel Cádmio NiCd: São Baterias robustas com uma vida útil duradoura. Segundo Coelho (2001), é possível encontrar banco de baterias de NiCd com 20 ou 30 anos de uso com aproximadamente 100% de sua capacidade. Uma característica importante desse tipo de bateria é que o eletrólito (hidróxido de potássio - KOH) não participa das reações, atuando somente como um intermediário de condução de íons. O funcionamento das baterias de NiCd dependem dos ciclos de oxigênio, evolução de oxigênio no ânodo (Hidróxido de Níquel), redução no cátodo (Cádmium) e do Hidrogênio, oxidação do Hidrogênio no ânodo, formando gás Hidrogênio;
- Níquel Hidreto Metálico NiMH: Formadas por níquel e outro metal, são semelhantes as baterias de NiCd, porém o hidrogênio não é armazenado como gás. Durante a carga da bateria o hidrogênio é absorvido pelo ânodo (metal), formando o hidreto metálico. Segundo Coelho (2001), este tipo de bateria possuí 50% a mais densidade de energia que as baterias de chumbo-ácido, e possuem um tempo de vida menor que as de NiCd;
- Chumbo-Ácido: De acordo com Kiehne (2003), as baterias de Chumbo-Ácido são caracterizadas pelo uso do chumbo (Pb) em ambos eletrodos como material ativo. No ânodo o chumbo é oxidado pela descarga no íon bivalente  $Pb^{+2}$  que no eletrólito diluído de ácido sulfúrico forma o sulfato de chumbo  $PbSO_4$ , já no cátodo o carregamento ativo de material é baseado no íon tetravalente  $Pb^{+4}$ , com a descarga é reduzido para  $Pb^{+2}$ .

As maiores vantagens desse tipo de bateria são o baixo custo e alta disponibilidade, porém, sua durabilidade depende muito de como ela é carregada e descarregada, e da temperatura da operação. E seu estado de carga é difícil manter e determinar;

 Lítio-Íon: A mais recente tecnologia entre os tipos de bateria e de acordo com Coelho (2001), são as que possuem a maior eficiência energética, toda via, precisam de um controle de carga preciso, devido a baixíssima tolerância à sobrecarga. Podem ser designadas para aplicações onde se requer alta energia e potência.

Quanto as baterias de chumbo-ácido, pode-se ainda classificá-las quanto ao tipo de aplicação:

- Bateria SLI (*Starting, Lighting and Ignition*): Operam em ciclos de curta duração. Sua construção é feita para que suas células tenham um grande número de placas finas, proporcionando assim maior superfície ativa entre elas e altas descargas de corrente em curtos espaços de tempo;
- Bateria Tracionária: As suas células possuem placas grossas e duráveis, o que permite descargas profundas e ciclos longos. São projetadas para sistemas que precisem de uma corrente constante por um grande intervalo de tempo, como veículos de tração elétrica (empilhadeiras, rebocadores, etc.);
- Bateria Estacionária: Projetadas para sistemas onde não pode ocorrer interrupções na alimentação, como *nobreaks*. São baterias que também possuem ciclos longos e descargas profundas.

### 3.3.1 CARACTERÍSTICAS ELÉTRICAS:

Dentre as principais características elétricas de uma bateria pode-se citar a capacidade de fornecimento de corrente, ou capacidade da bateria, medida em ampèreshora (Ah) e a tensão nos seus terminais (COELHO, 2001).

Essas características apresentam variações que dependem de fatores externos, como a temperatura e a própria utilização da bateria (ciclos de cargas e descargas). Coelho define o ciclo de carga 100% como uma drenagem de corrente até o descarregamento total, e novamente uma injeção de corrente até que a bateria recupere 100% da carga.

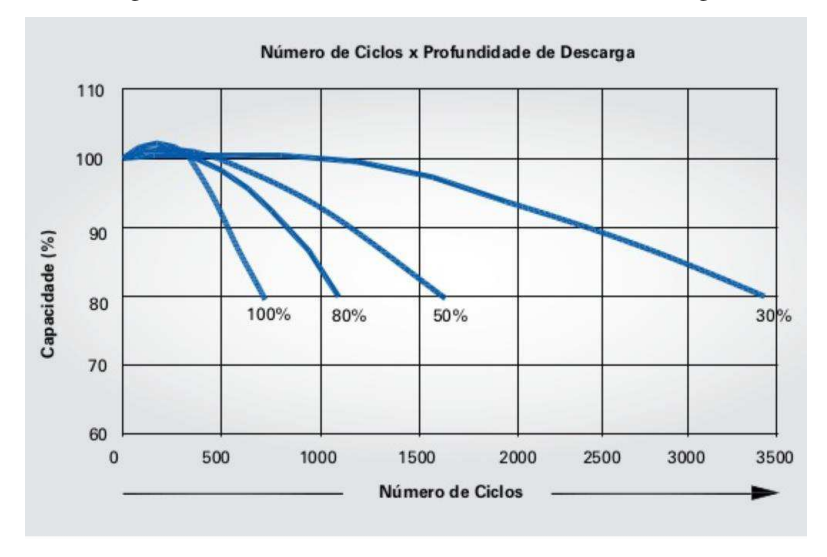

Figura 6: Números de Ciclos x Profundidade de Descarga

Fonte: (MOURA Clean Max, Catalógo de Baterias).

Conforme Coelho (2001), a capacidade da bateria é reduzida em baixas temperaturas e aumentada para temperaturas acima de 25° C, porém a vida útil das baterias é reduzida em altas temperaturas.

O estado de profundidade de descarga (*Depth of Discharge* – DOD), ou inversamente, estado de carga (*State of Charge* - SOC), é outro parâmetro importante em relação ao número de ciclos das baterias. Ele é referente à quantidade de carga (em Ah) retirada da bateria num ciclo de funcionamento sendo expressa em porcentagem da capacidade nominal, dessa forma pode-se determinar o quanto de carga existe, evitando sobrecargas ou descargas desnecessárias.

Segundo Coelho (2001), é possível determinar o DOD através da medição da tensão nos terminais da bateria em circuito aberto – para o caso de baterias de chumboácido – ou por meio da medição da acidez do eletrólito. Deve-se salientar que isto não irá dizer se a bateria está boa, somente um teste de descarga poderá informar.

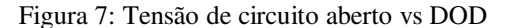

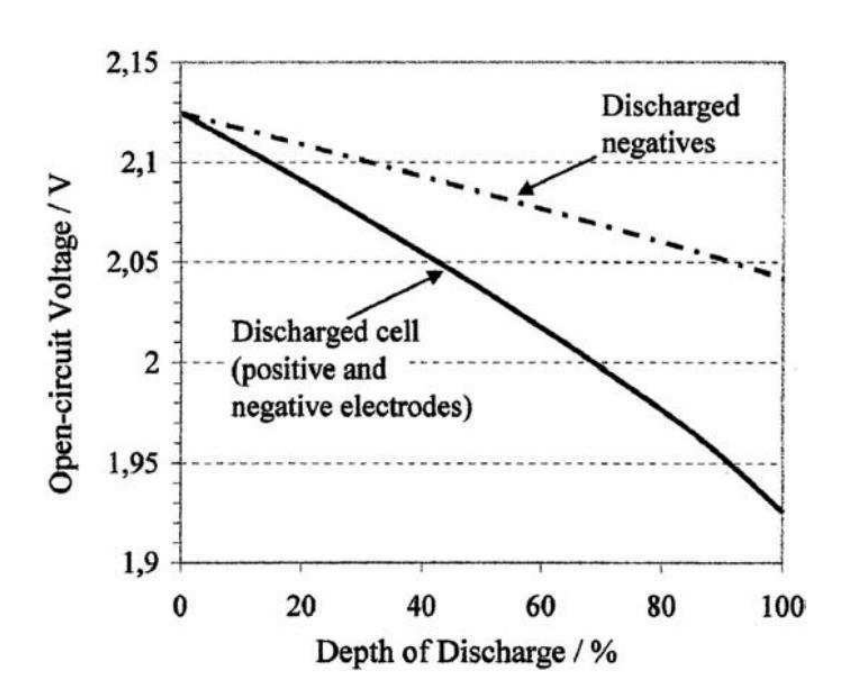

Fonte: (KIEHNE, 2003, p.97).

#### 3.3.2 MÉTODOS DE CARGA:

Na literatura existem três métodos de carga clássicos bem definidos, potência constante, corrente constante e tensão constante. As curvas que caracterizam estes métodos são expostas na Fig. 8. Percebe-se que essa caracterização é feita sobre as curvas de corrente e tensão como também pelo tempo de carga.

O método de tensão constante consiste em aplicar uma tensão constante durante todo o processo de carga, fazendo com que a corrente decresça à medida que a bateria alcance sua carga plena. A principal desvantagem deste método é que ao iniciar o processo de carga a corrente pode adquirir valores elevados, ocasionando o aquecimento das placas. Dessa forma, se utilizado, deverá ser em pequenos intervalos de tempo, com limitação de corrente e supervisão da temperatura.

No método da corrente constante, a corrente injetada é constante e controlada. Dessa forma evita-se o aquecimento das placas, porém deve-se ficar atento a tensão, para evitar expor a bateria a tensões que ultrapassem os valores permitidos pelo fabricante para que ela não se deteriore.

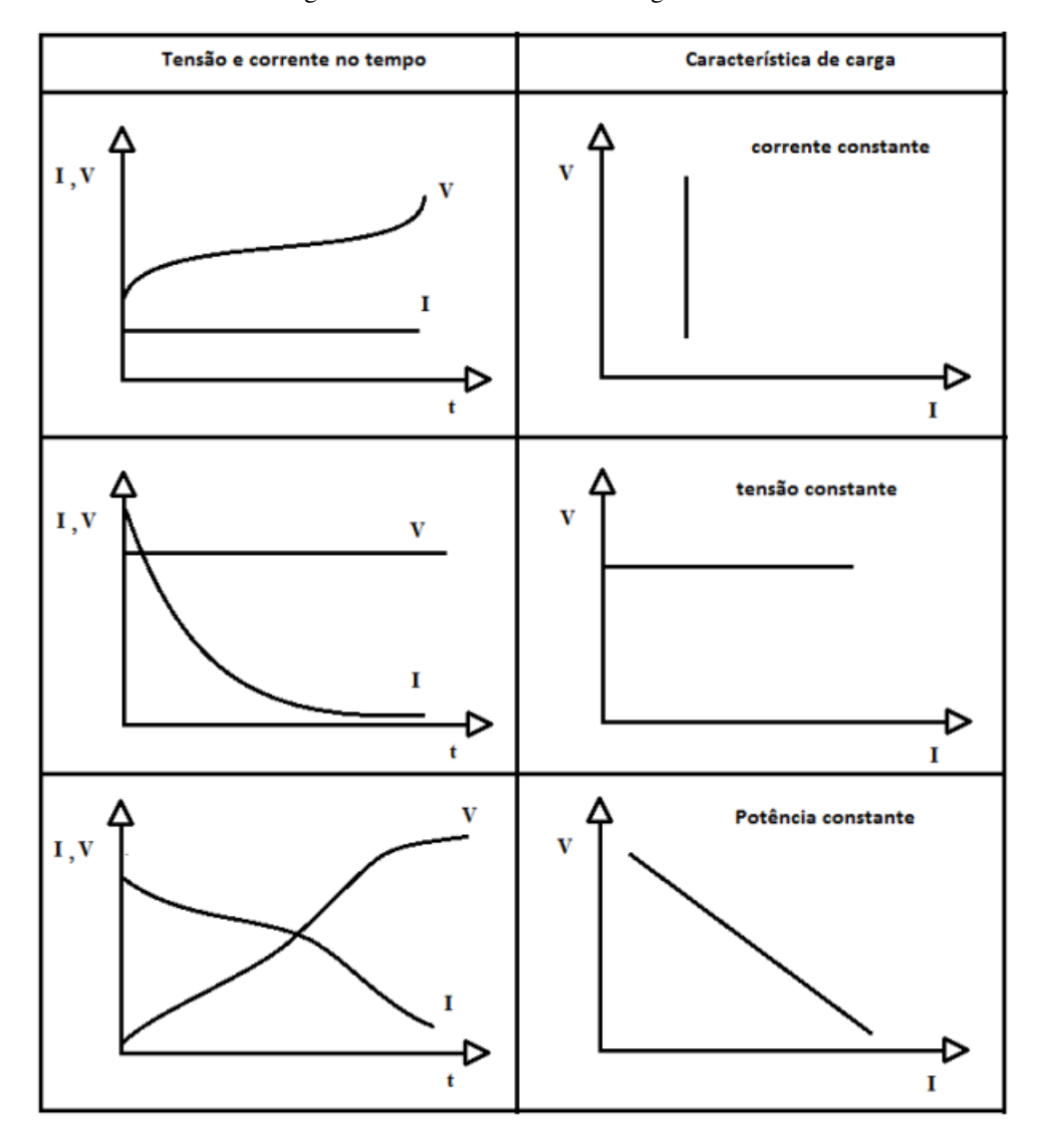

Figura 8: Métodos clássicos de carga de bateria

Fonte: (BASTOS, 2013, p.15).

Com o método de potência constante mantem-se a relação  $V x I$  constante, sendo assim a tensão irá diminuir com o aumento de corrente. Segundo Kiehne (2003), a corrente deverá ser limitada de forma que seja absorvida pela bateria, evitando aquecimentos excessivos. Este método também deverá ser realizado em pequenos intervalos de tempo.

De acordo com o exposto acima, percebe-se que existem dois fatores importantes que perneiam o processo de carga, são eles: temperatura e tensão terminal, visto que valores elevados de tais acarretarão na redução da vida útil da bateria.

Há também métodos misto, os quais são combinações dos métodos clássicos, como: método dos dois níveis de tensão, e métodos de carregamento rápido como o de corrente pulsada.

Kiehne (2003) acrescenta que as características de carga são influenciadas por distúrbios externos tais como, a frequência e a temperatura ambiente.

### 3.4 TEORIA DE CONTROLE

"O objetivo geral do controle realimentado é a utilização do princípio de realimentação para que a variável de saída de um processo dinâmico siga uma variável de referência desejada com precisão" (FRANKLIN et al., 2013).

A Figura 9 mostra o diagrama de blocos genérico da aplicação do controle do conversor.

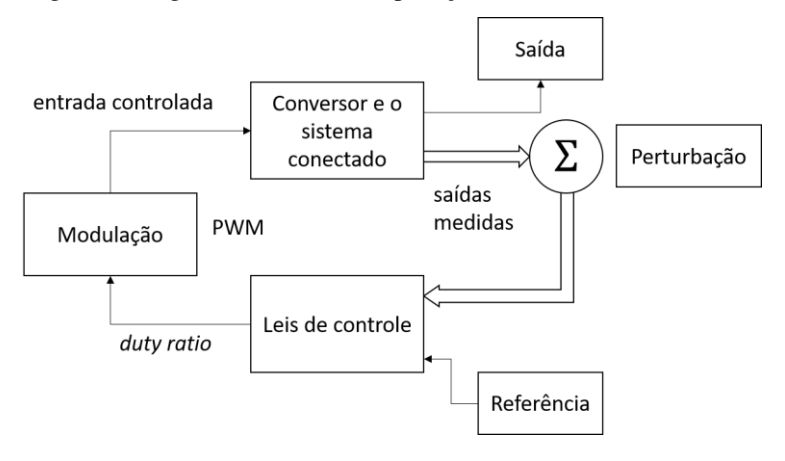

Figura 9: Diagrama de blocos da aplicação do controle incluindo o conversor

Fonte: Elaboração Própria.

#### 3.4.1 CONTROLADOR PROPORCIONAL INTEGRAL - PI

É uma técnica de controle de processos em que a ação de controle é proporcional ao erro e à sua integral. A ação integral aplicada isolada tende a piorar a estabilidade relativa do sistema, por isso faz-se necessário a utilização em conjunto da ação proporcional, dessa forma o erro será minimizado pela ação proporcional e zerado pela ação integral. O sinal de controle é dado por:

$$
u(t) = K(e(t) + \frac{1}{T_l} \int_0^t e(\tau) d\tau)
$$
\n(5)

Aplicando Laplace adquire-se a seguinte função de transferência do controlador PI:

$$
G_{PI} = \frac{U(s)}{E(s)} = \frac{K(s + \frac{1}{T_i})}{s} = \frac{K_P s + K_I}{s} = K_P + \frac{K_I}{s}
$$
(6)

### 3.5 MICROCONTROLADOR

Um microcontrolador é um *System-On-a-Chip* – SOC. Na estrutura do seu chip se encontra itens como processador, circuitos de memória ROM e RAM e periféricos como os de entrada e saída.

Para a execução do projeto de estágio foi utilizado um microcontrolador para efetuar a rotina de controle do projeto.

### 3.5.1 TIVA C SERIES TM4C123G

A TIVA TM4C123GH6PM, Fig. 10, é um microcontrolador produzido pela *Texas Instruments*. A sua escolha se deu pelos motivos de disponibilidade, familiaridade e por atender todos os requisitos para o funcionamento do projeto.

A TM4C123GH6PM possuí vários periféricos, dos quais pode-se citar:

- TIMER Detém seis módulos com modos de operação de 16/32 bits ou de 32/64 bits;
- ADC (*Analog-to-Digital Converter*) Contém dois módulos ADC idênticos que compartilham 12 canais de entrada com uma precisão de 12 bits;
- UART (*Universal Asynchronous Receivers/Transmitters*) Compõe-se de oito UARTs com um *baud-rate* programável;
- SSI (*Synchronous Serial Interface*) Possuí quatro módulos SSI, onde cada um pode operar como mestre ou escravo;
- $\bullet$ <sup>2</sup>C (*Inter-Integrated Circuit*) – Há quatro módulos com suporte para transmitir e receber dados como mestre ou escravo;
- PWM (*Pulse Width Modulator*) Dispõe de dois módulos no qual cada um apresenta quatro gerados de PWM e um bloco de controle, gerando assim um total de 16 saídas de PWM.

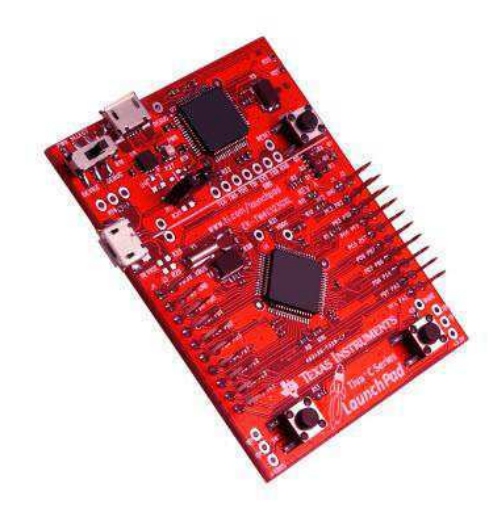

### Figura 10: TM4C123GH6PM

Fonte: [\(https://store.ti.com/Tiva-C-LaunchPad.aspx\)](https://store.ti.com/Tiva-C-LaunchPad.aspx).

Os periféricos utilizados no projeto de estágio foram somente o PWM, TIMER e ADC.

A rotina programada foi feita na linguagem C utilizando o *software Code Composer Studio* na sua versão 7.2.0.00013, disponibilizado pela fabricante (este *software* não requer uma licença paga conforme pode ser verificado no próprio site da *Texas Instruments*), e encontra-se no APENDICE C.

# ATIVIDADES DESENVOLVIDAS

Nesta seção será realizada o detalhamento das atividades realizadas durante o estágio.

#### 4.1.1 PROJETO DO CONVERSOR BUCK

A atividade do estágio foi a construção de um retificador monofásico em conjunto com um conversor Buck que conseguisse carregar uma bateria ou um banco, mantendo uma corrente constante, utilizando um controlador PI. Os dados passados para construção do conversor estão na Tabela 1.

Tabela 1: Dados do Conversor Buck

| Tensão de Entrada $(V_i)$                       | 311 V      |
|-------------------------------------------------|------------|
| Tensões de Saída $(V_0)$                        | 12/24/36 V |
| Correntes do Indutor $(I_I)$                    | 13/18/25 A |
| Ondulação da corrente do Indutor $(\Delta I_I)$ | 20%        |
| Ondulação da tensão de saída $(\Delta V_c)$     | 2%         |
| Frequência de Chaveamento $(f_s)$               | $50$ kHz   |

Fonte: Elaboração Própria.

Para o cálculo do indutor utilizou-se da seguinte Equação:

$$
L = \frac{V_i}{4\Delta l_{Lm\acute{a}x}f_s} \tag{7}
$$

Realiza-se o cálculo para os três níveis de corrente 13-18-25 A

$$
\begin{cases}\nL_{13} = 543.70 \text{ }\mu\text{H} \\
L_{18} = 392.68 \text{ }\mu\text{H} \\
L_{25} = 282.73 \text{ }\mu\text{H}\n\end{cases}
$$

O valor escolhido foi o do  $L_{13}$ , porém no laboratório não tinha indutores com este valor ou aproximado, então agrupou-se em série dois indutores de 470 µH cada, obtendo assim uma indutância de 940 µH.

Já para o capacitor de saída a seguinte expressão foi utilizada:

$$
C = \frac{V_i}{31L\Delta V_c f_s^2}
$$
 (8)

Efetua-se os cálculos para os três níveis de tensão 12-24-36 V e escolhe-se o de maior capacitância.

$$
\begin{cases}\nC_{12} = 17.439 \text{ }\mu\text{F} \\
C_{24} = 8.7195 \text{ }\mu\text{F} \\
C_{36} = 5.8123 \text{ }\mu\text{F}\n\end{cases}
$$

O valor do capacitor escolhido é o valor de  $C_{12}$ , porém como não foi encontrado um capacitor com este valor, utilizou-se o de 47 µF.

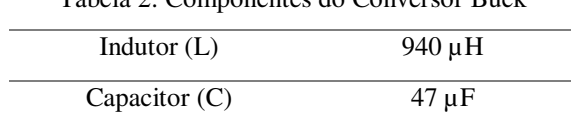

Tabela 2: Componentes do Conversor Buck

Fonte: Elaboração Própria.

#### 4.1.2 CONTROLADOR PROPORCIONAL E INTEGRATIVO – PI

O método de carga escolhido foi o da corrente constante, para tal foi necessário a obtenção da função de transferência em malha aberta da planta que relacionasse a corrente I com o sinal de controle u (o *duty cycle* do PWM), para tal utilizou-se o modelo médio para pequenos sinais descrito no Espaço de Estados (4).

A função de transferência encontrada foi:

$$
H_{\tilde{t}\tilde{\alpha}}\left(s\right) = \frac{\left(s + \frac{1}{RC}\right) \cdot \frac{\nu_{in}}{L}}{s^2 + \frac{s}{RC} \cdot \frac{1}{LC}}\tag{9}
$$

O projeto do controlador foi realizado de forma a controlar a corrente e mantê-la num valor fixo. Os parâmetros desejados para o funcionamento do conversor são, o menor

ou inexistente *overshoot*, e o menor tempo de acomodação (APENDICE C). Os valores dos ganhos do controlador PI foram encontrados como descrito no APENDICE B, sendo necessário um ajuste fino, este realizado de forma empírica com auxilio computacional.

O procedimento realizado consistiu em fixar um valor para Kp e variar os valores para Ki sempre observando a resposta do sistema por meio de simulações. Caso o aumento do Ki não apresentasse uma melhora na resposta do sistema, um outro valor para Kp seria fixado e repetiria o processo.

#### 4.1.3 MONTAGEM

Após os cálculos dos componentes do conversor e a implementação do software do controlador, iniciou-se o projeto físico do conversor. Para isto foi preciso aprender a confeccionar circuitos em placas de fenolite. Utilizou-se de auxilio computacional para o design da placa do Buck (APENDICE E).

| Elemento           | Ouantidade     | Valor/Identificação   |  |  |
|--------------------|----------------|-----------------------|--|--|
| Indutor $(L)$      | $\mathfrak{D}$ | $470 \mu H$           |  |  |
| Capacitor $(C)$    |                | $47 \mu F$            |  |  |
| Chave $(S)$        |                | <b>IGBT IRG4PC50U</b> |  |  |
| $Diodo$ (D)        |                | <b>SKKD 46/12</b>     |  |  |
| Sensor de Corrente |                | $LA 25-P$             |  |  |
| Driver             |                | IR2125                |  |  |

Tabela 3: Todos Componentes da montagem do Conversor Buck

Fonte: Elaboração Própria.

Projetou-se também uma placa que contém os capacitores da saída do retificador, ligados paralelamente para com uma capacitância de 2.7 mF, monofásico de onda completa. Como é mostrado na Fig. 12.

|                     |            | Tabela 4: Todos Componentes da montagem do Retificador Monofasico |
|---------------------|------------|-------------------------------------------------------------------|
| Elemento            | Ouantidade | Valor/Identificação                                               |
| Capacitor de filtro |            | $680 \,\mathrm{\upmu F}$                                          |
| Diodo               |            | <b>SKKD 46/12</b>                                                 |

Tabela 4: Todos Componentes da montagem do Retificador Monofásico

## RESULTADOS

Nesta seção será realizada a apresentação dos resultados obtidos durante as atividades realizadas durante o estágio.

### 5.1 SIMULAÇÃO

O conversor exposto na Figura 2 juntamente com o retificador monofásico, foram construídos em um ambiente de simulação como pode ser visto nas Figuras 11, 12 e 13.

Como não teve um modelo para a bateria especificado, utilizou-se um resistor R  $= 1.44Ω$  para representá-la. Este valor foi obtido por meio da Lei de Ohm:

$$
V = RI \tag{10}
$$

aplicando os valores de tensão e corrente da bateria, escolhendo ao fim o de maior valor.

Os valores obtidos, pelo método mencionado na seção 4.1, para os ganhos do controlador PI analógicos foram: Kp = 7.976584079930452 e Ki = 30.9865053546739.

Já para analisar a implementação do software foi necessário a discretização do controlador (APENDICE D), utilizando o segurador de ordem zero e informando a frequência de amostragem desejada (500 kHz). Dessa forma a função de transferência do controlador será:

$$
G_{Pldis}[z] = \frac{7.977 z - 7.977}{z - 1}
$$
\n(11)

Figura 11: Estrutura do retificador no ambiente de simulação

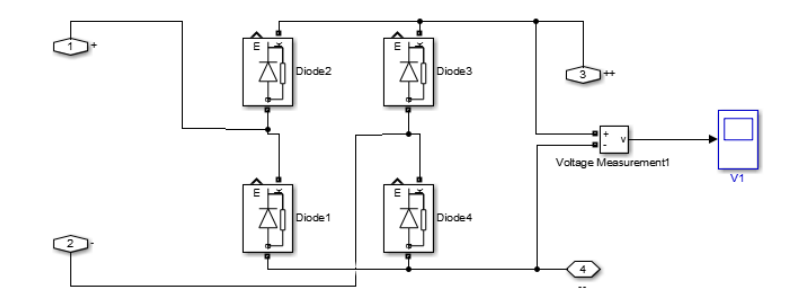

Fonte: Elaboração Própria.

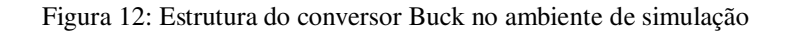

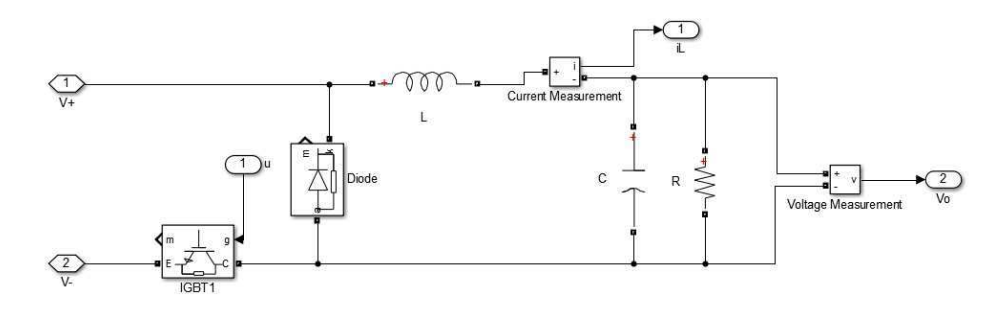

Fonte: Elaboração Própria.

Figura 13: Estrutura completa (Retificador – Conversor – Controle) no ambiente de simulação para tempo contínuo

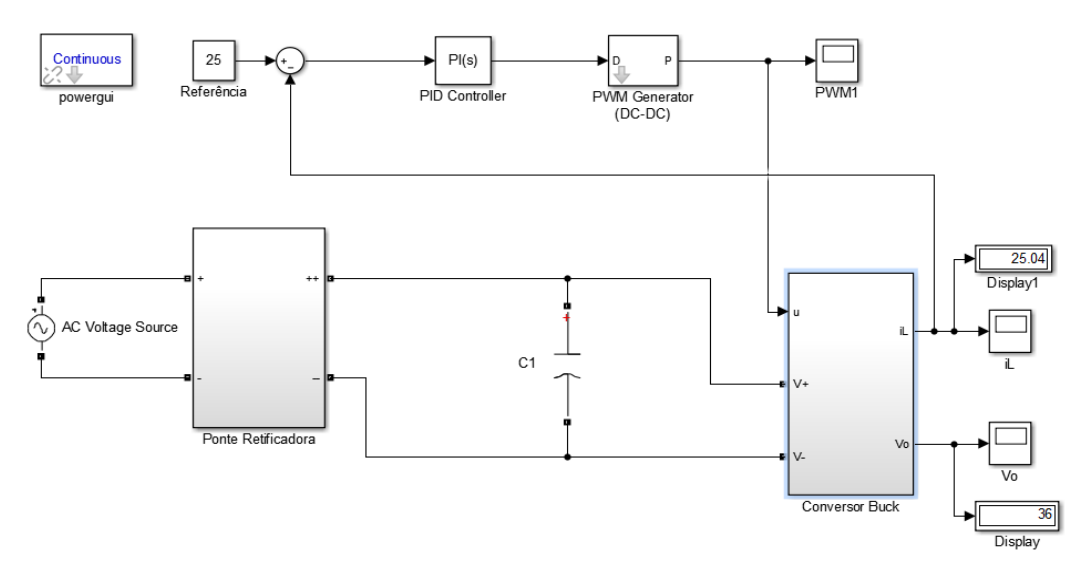

Fonte: Elaboração Própria.

As respostas do sistema para os ganhos encontrados são vistas nas Figuras 14, 15 e 16.

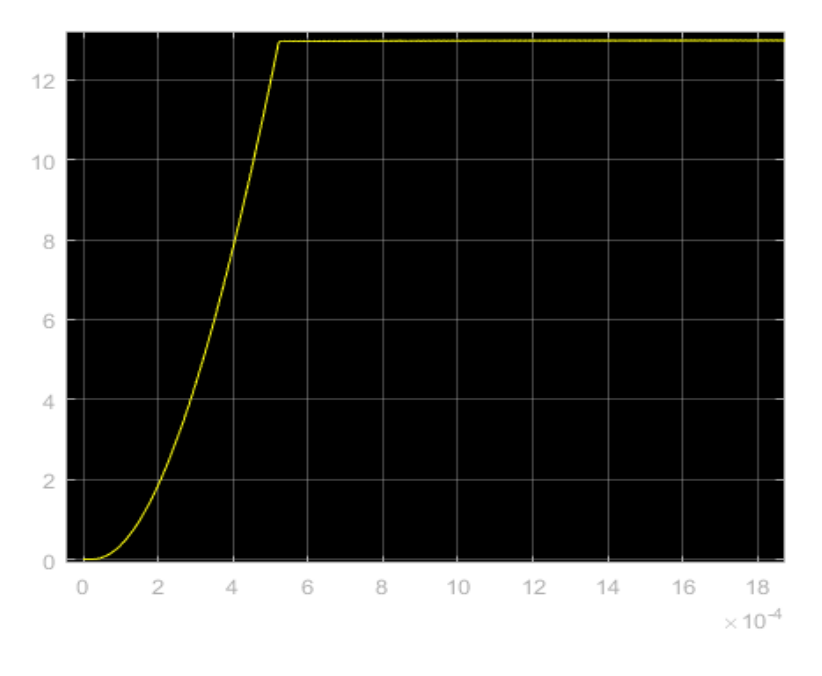

Figura 14: Resposta do sistema para o controlador PI analógico, referência 13 A

Fonte: Elaboração Própria.

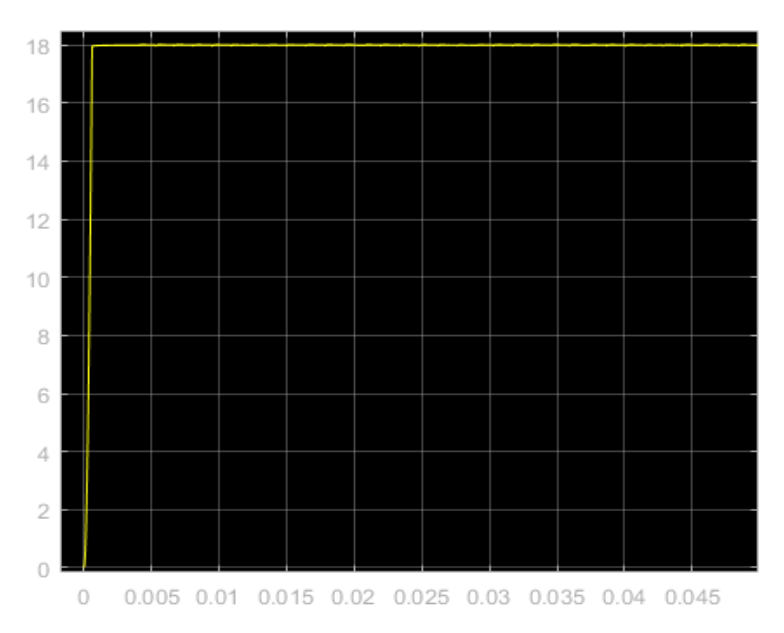

Figura 15: Resposta do sistema para o controlador PI analógico, referência 18 A

Fonte: Elaboração Própria.

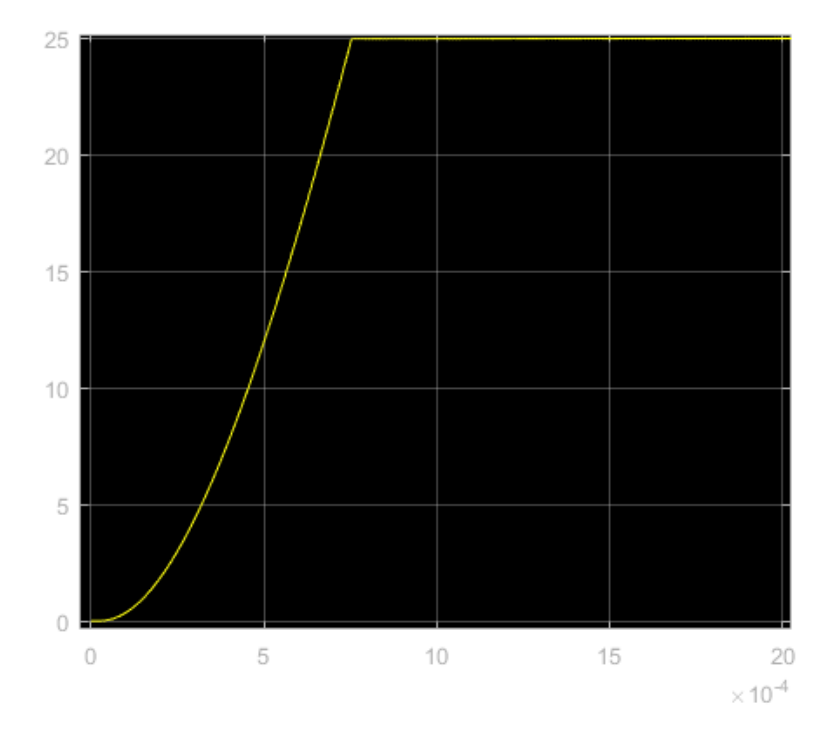

Figura 16: Resposta do sistema para o controlador PI analógico, referência 25 A

Fonte: Elaboração Própria.

Para o controlador discreto, expresso pela função de transferência (11), foi construído a simulação de forma semelhante à Figura 13, mudando o parâmetro do bloco *powergui* para discreto fornecendo o período de amostragem como visto na Figura 17. A resposta do sistema pode ser observada nas Figuras 18, 19 e 20.

Após análise, percebe-se que os controladores PI projetados, analógico e discreto, conseguem manter o valor da corrente dentro dos parâmetros do projeto (ondulação máxima permitida 20% na corrente do indutor).

O controlador PI discreto demonstrou um pequeno erro, a corrente não segue a referência, Figura 22, isto se dá, pois, o software utilizado fez uso de aproximações limitando a discretização do controlador.

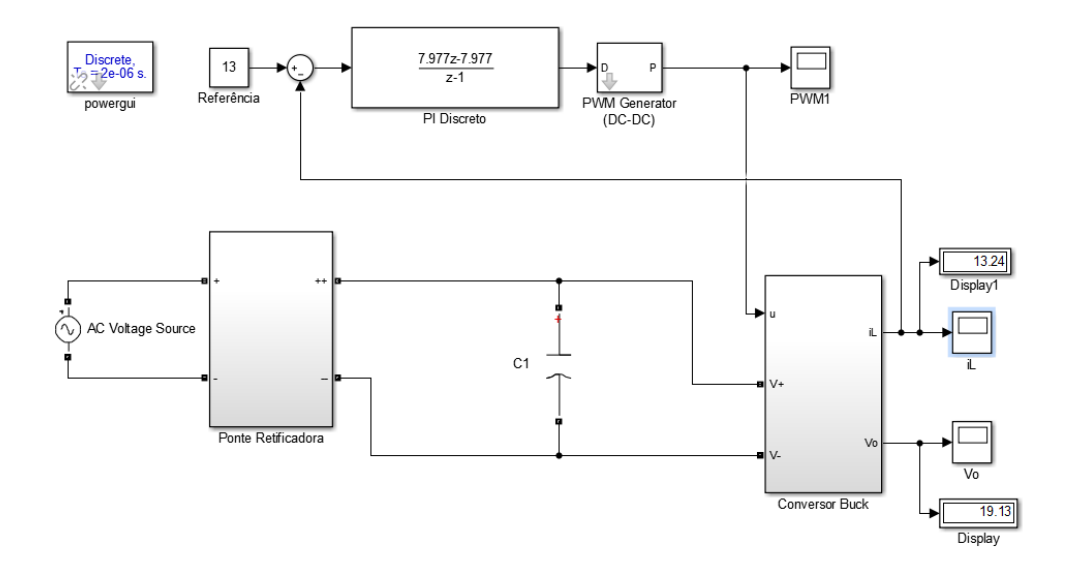

Figura 17: Estrutura completa (Retificador – Conversor – Controle) no ambiente de simulação para tempo discreto

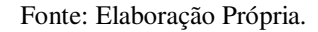

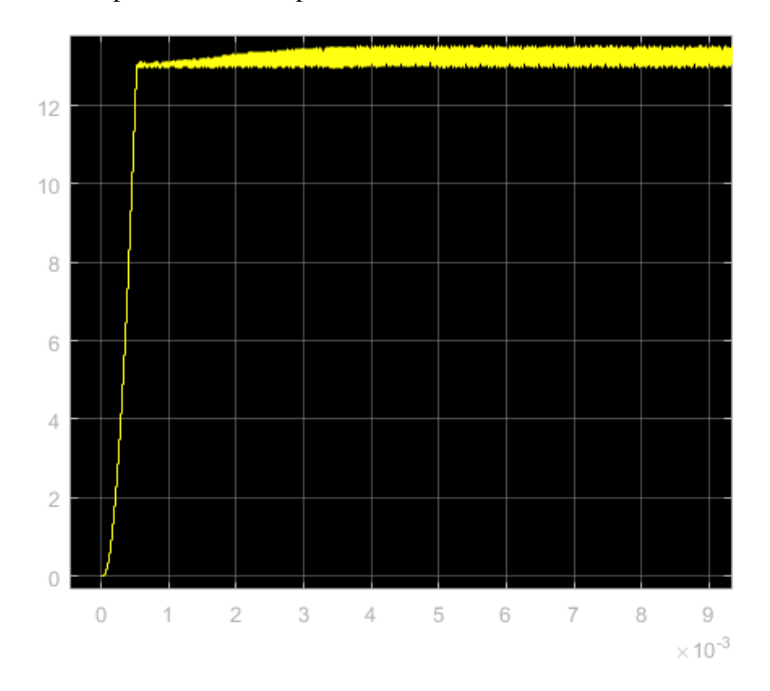

Figura 18: Resposta do sistema para o controlador PI discretizado, referência 13 A

Fonte: Elaboração Própria.

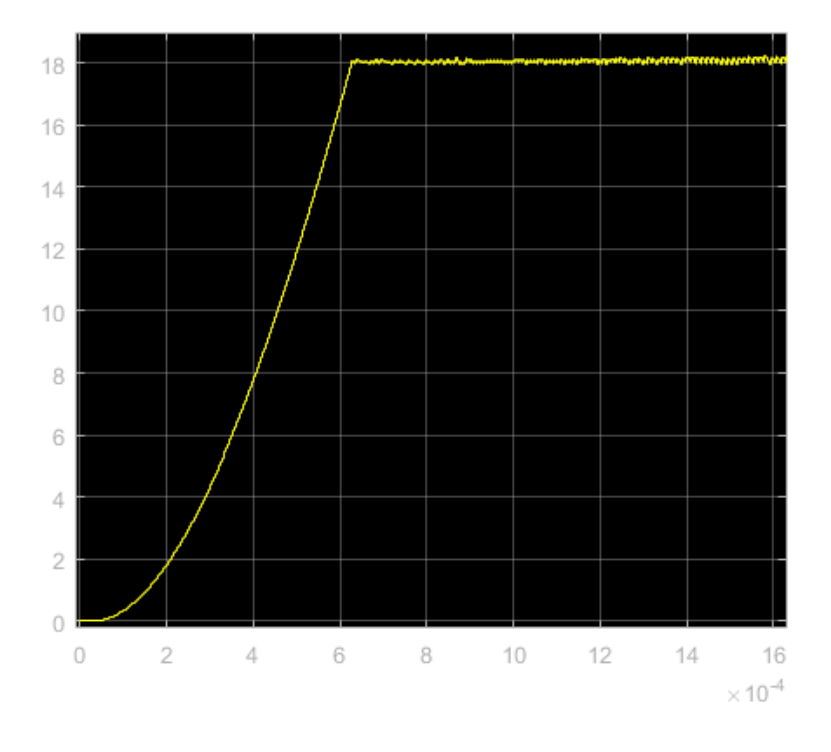

Figura 19: Resposta do sistema para o controlador PI discretizado, referência 18 A

Fonte: Elaboração Própria.

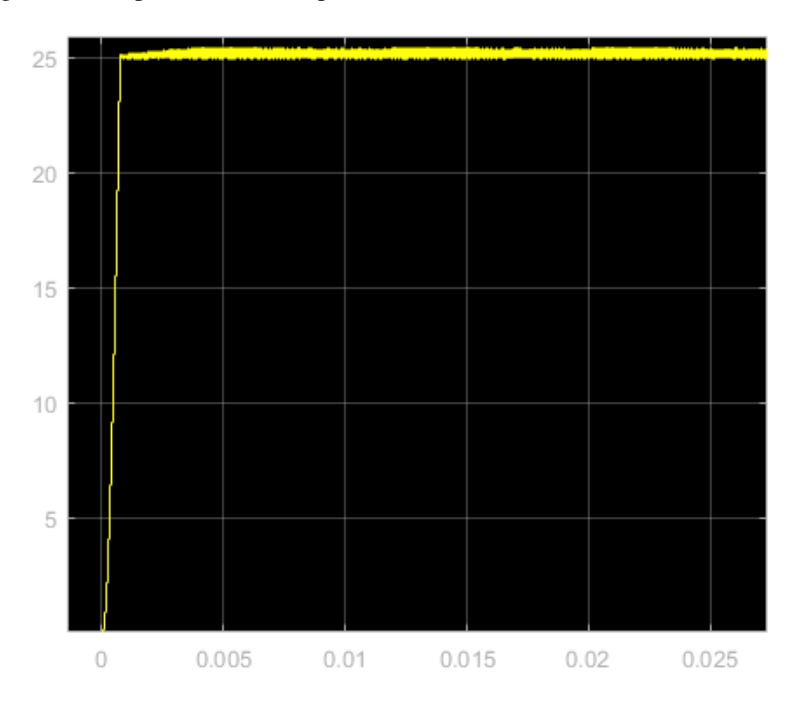

Figura 20: Resposta do sistema para o controlador PI discretizado, referência 25 A

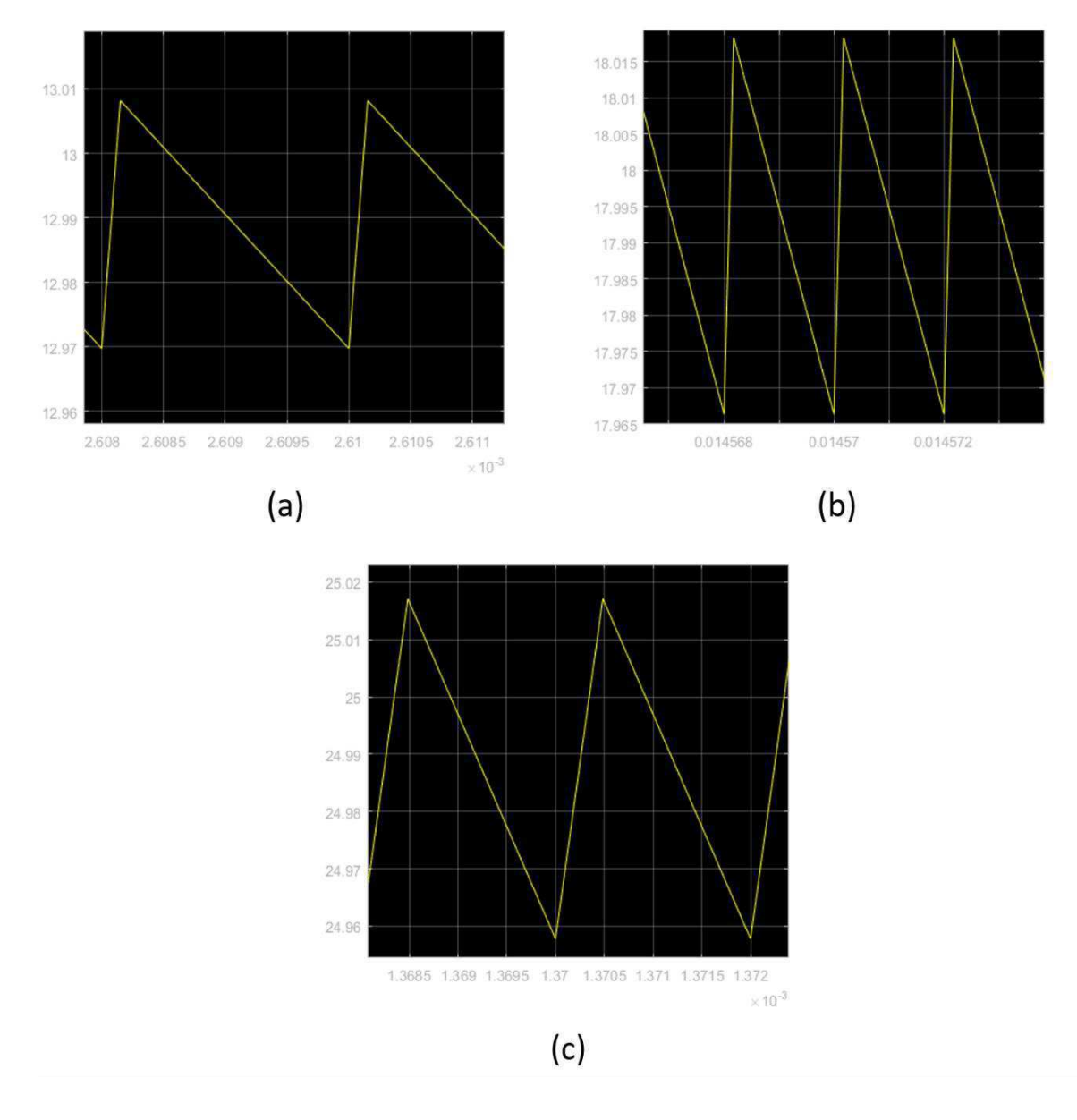

Figura 21: Controlador PI analógico - *Ripples* de corrente para os valores de referência: (a) 13 A; (b) 18 A; (c) 25 A

Fonte: Elaboração Própria.

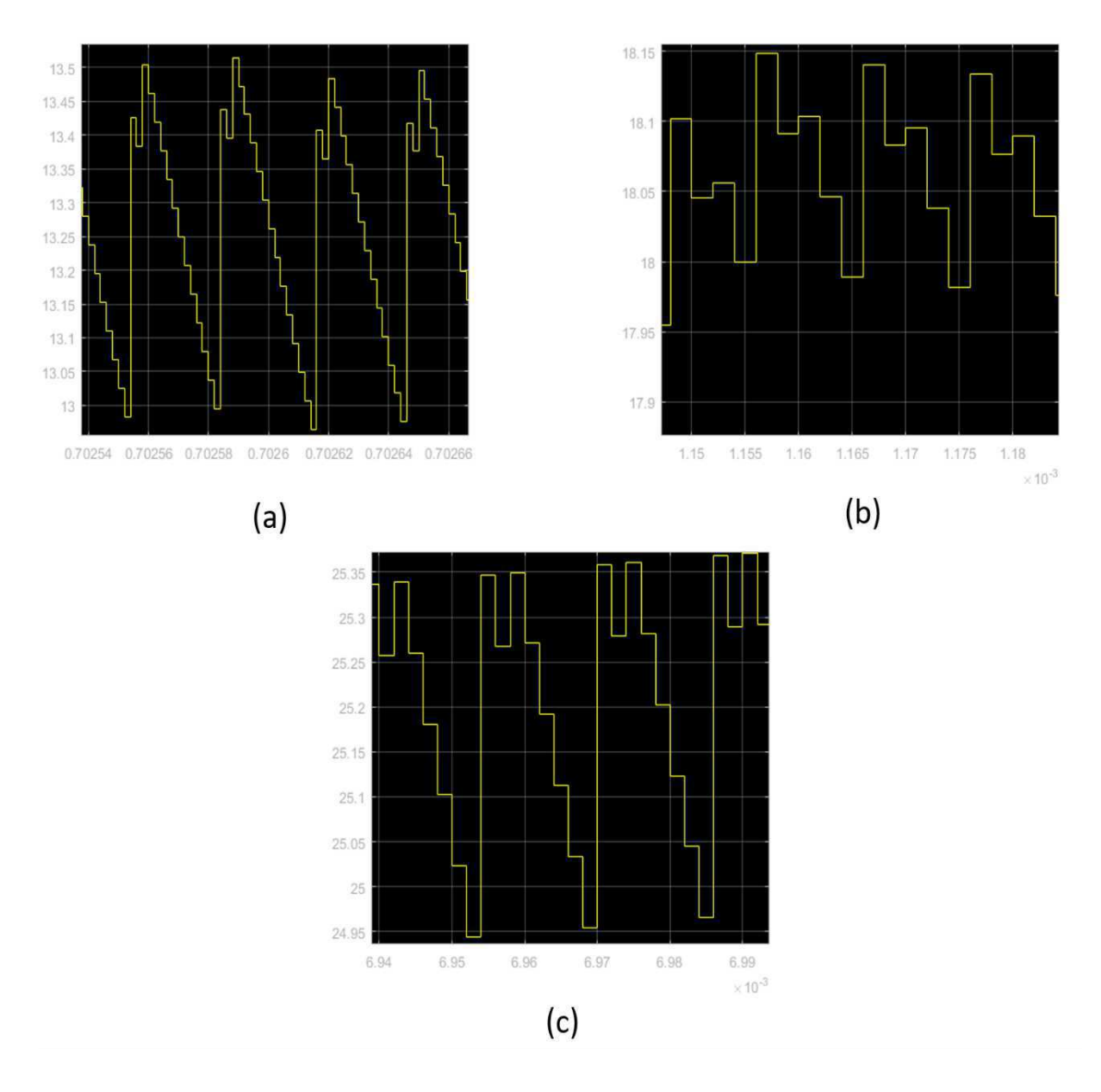

Figura 22: Controlador PI discreto- *Ripples* de corrente para os valores de referência: (a) 13 A; (b)  $18$  A; (c) 25 A

Fonte: Elaboração Própria.

### 5.2 *SOFTWARE*

O *software* criado para o projeto trata-se do controlador PI em conjunto com o gerador do sinal PWM. Foi utilizado os seguintes periféricos do microcontrolador na confecção do código:

- ADC: Cuja função será a de obter os valores de corrente vindos do sensor, sinal analógico, e convertê-los em sinal digital;
- PWM: Será o sinal de controle da chave, determinando a abertura/fechamento da chave, e;
- Timer e Interrupções: Ativar periodicamente o ADC.

O controlador irá atuar na planta por meio do *duty cycle* do sinal PWM, alterando o seu valor de acordo com o sinal de erro medido.

Testes foram realizados para averiguar se os periféricos ADC e PWM estariam funcionando corretamente durante a produção do *software*. Neste teste foi verificado que se implementasse o código da seguinte forma:

```
GPIOPinTypeADC(GPIO_PORTE_BASE,GPIO_PIN_3); 
GPIOPinConfigure(GPIO_PD0_M0PWM0); 
GPIOPinTypePWM(GPIO_PORTD_BASE, GPIO_PIN_0);
```
a frequência de amostragem não funcionaria de forma correta. Após inúmeras modificações no algoritmo, descobriu-se que o erro não se tratava de lógica de programação e sim da própria Tiva.

A solução foi alterar a PORTA do PWM utilizando a ferramenta PINMUX da *Texas Instruments*, disponível em: <**https://dev.ti.com/pinmux/app.html#/default>**, alterando então o PWM0 para PORTA B PINO 6.

## CONCLUSÕES

Ao término das atividades realizadas ao longo do estágio supervisionado, é notável a importância da vivência em área pratica no âmbito de projeto. A experiência adquirida com problemas que serão enfrentados – quase que diariamente – no meio profissional, facilita a transição do meio acadêmico para meio prático-profissional.

Foi crucial todo embasamento realizado antes de iniciar o trabalho, assim como a intensa pesquisa e atualização do tema, durante todas as etapas. Verificou-se que conhecimentos e conceitos formados durante a graduação, facilitaram a resolução de problemas que ocorreram durante a execução do estágio.

Dentre dos problemas que ocorreram, se destacaram:

- Cálculo dos ganhos do controlador PI: Inicialmente não havia parâmetro desejado e os ganhos estavam absurdamente elevados, e;
- O PWM e ADC do microcontrolador funcionando de forma incorreta.

Com esforço e determinação conseguiu-se corrigir estes erros. Os resultados alcançados por meio das simulações se mostraram satisfatórios, mantendo a corrente controlada e dentro dos parâmetros desejados.

Visando trabalhos futuros, pode-se citar algumas melhorias e em relação ao projeto podem ser realizadas, tais como:

- Realizar testes de carga e descarga com a bateria, afim de obter um modelo que a represente corretamente;
- Executar outros métodos de carga de bateria e outras técnicas de controle, objetivando encontrar as que melhor adequem as especificações desejadas;
- Utilizar de outros tipos de conversores comparando as suas eficiências energéticas além de fatores como custo, e;
- Aperfeiçoar o software e hardware para gerar um produto final funcional e versátil.

Conclui-se que os objetivos, quase que em totalidade, foram cumpridos, faltando a parte de testes com a placa montada, mesmo assim todo o conhecimento adquirido foi essencial para o crescimento profissional.

# **REFERÊNCIAS**

RASHID, M. H. **Eletrônica de Potência:** circuitos, dispositivos e aplicações. [S.l.]: Makron, 1999.

BACHA, Seddik. MUNTEANU, Iulian. BRACTU, A. Iuliana. P**ower Electronic Converters Modeling and Control: with Case Studies, Advanced Textbooks and Signal Processing.** Springer-Verlag, London, 2014.

KAZIMIERCZUK, Marian K. GEISE, Robert S. REATTI, Alberto. **SMALL-SIGNAL ANALYSIS OF A PWM BOOST DC-DC CONVERTER WITH A NON-SYMMETRIC PHASE INTEGRAL-LEAD CONTROLLER.** IEEE, n. 17, p. 608 a 615. Out./nov. 1995. Disponível em <https://flore.unifi.it/retrieve/handle/2158/645178/20041/00499019.pdf>. Acessado em 20 de maio de 2017.

REDDY, M. Sai Krshna; KALYANI, Ch. ELANGOVAN, M Uthra. **A Small Signal Analysis of DC-DC Boost Converter. Indian Journal of Science and Technology.** v. 8 (S2), p. 1-6, Jan. 2015. Disponível em [<http://www.indjst.org/index.php/indjst/article/viewFile/57787/45108>](http://www.indjst.org/index.php/indjst/article/viewFile/57787/45108). Acessado em 20 de maio de 2017.

CURTIS B., KELLNER M. **Process Modeling**. Comunications of the Acm. v. 35, n.9, p. 75 a 88. Set. 1992. Disponível em <https://issuu.com/adiha/docs/process-modeling>. Acessado em 20 de maio de 2017.

AHMED, Ashfaq. **Eletrônica de Potência.** Prentice Hall, SP, 2001.

JOHNSON, Taylor T. NGUYEN, Luan Viet. **Benchmark: DC-to-DC Switched-Mode Power Converters (Buck Converters, Boost Converters, and Buck-Boost Converters).** Computer Science and Engineering, University of Texas at Arlington — Arlington, TX. v11, mar. 2014. Disponível em <http://www.taylortjohnson.com/research/nguyen2014arch.pdf>. Acessado em: 11 de Junho de 2017.

YE, Hong. LUO, Fang Lin. **Advanced DC/DC Converters.** CRC PREES. University of West Florida, 2004. Disponível em <http://s1.downloadmienphi.net/file/downloadfile6/192/1383124.pdf>. Acessado em: 11 de Junho de 2017.

HASSANZADEH, Amir et al. **Small Signal Averaged Model of DC Choppers for Control Studies.**International Conference on Electrical Engineering and Informatics (IEEE). Bandung, Indonesia, 2011. Disponível em <https://profdoc.um.ac.ir/articles/a/1023779.pdf>. Acessado em: 11 de Junho de 2017.

WESTER, Gene Ward. **Low-frequency characterization of switched dc-dc converters.** 1972. 200f. (Tese de doutorado em Filosofia) - Institute of Technology. Califórnia. Disponível em < https://profdoc.um.ac.ir/articles/a/1023779.pdf>. Acessado em: 13 de Junho de 2017.

PEREIRA, Raquel Teixeira. **Técnicas recentes para a modelagem de processos: Recomendações Gerais**. XXIX ENCONTRO NACIONAL DE ENGENHARIA DE PRODUÇÃO. Salvador, BA. Out./2009. Disponível em : [<http://www.abepro.org.br/biblioteca/enegep2009\\_TN\\_STP\\_091\\_621\\_12741.pdf>](http://www.abepro.org.br/biblioteca/enegep2009_TN_STP_091_621_12741.pdf) Acessado em 9 de julho de 2017.

MAKSIMOVIC, Dragan. ERICKSON, Robert W. **Fundamentals of Power Electronics.** 2004, p. 889. Tese (Doutorado em Eng. Eletrica) Universidade do Colorado, Boulder - Colorado. Disponível em: [<https://eleccompengineering.files.wordpress.com/2015/01/fundamentals-of-power](https://eleccompengineering.files.wordpress.com/2015/01/fundamentals-of-power-electronics_2nd_erickson_full.pdf)electronics 2nd erickson full.pdf>. Acessado em, 17 de Julho de 2017.

HART, Daniel W. **Eletrônica de Potência – Analise e projetos de circuitos.** AMGH – Editora  $-2012$ .

FRANKLIN, Gene F. POWELL, David J. EMAMI-NAEINI, Abbas. **Sistemas de Controle para Engenharia.** Ed. Bookman, 6° edição. 2013.

MIDDLEBROOK, R. D. **Small-Signal Modeling of Pulse-Width Modulated Switched-Mode Power Converters.** International Conference on Electrical Engineering and Informatics (IEEE). v. 76, n. 4. Abr/1988. Disponível em <http://ieeexplore.ieee.org/document/4421/>. Acessado em: 29 de Setembro de 2017.

WESTWE, G. W. MIDDLEBROOK, R. D. **Low-Frequency Characterization of Switched dc-dc Converters.** *California Institute of Technology.* Pasadena - Califórnia. v. ae-9, n. 3. Mai./1973. Disponível em <https://authors.library.caltech.edu/65985/1/04103140.pdf>. Acessado em: 29 de setembro de 2017.

OGATA, K. **Discrete-time control systems**. 2ed. Nova Jersey. Prentice-Hall International, Inc. 1995

TivaTM4C123GH6PM **Microcontroller Data Sheet.** (2007). [ebook] Texas Instruments Inc. Disponível em:[<http://www.ti.com/lit/gpn/tm4c123gh6pm>](http://www.ti.com/lit/gpn/tm4c123gh6pm) Acessado em: 21 de Dezembro de 2017.

SAAD, Marcelo da C. **Controlador de carga e descarga de baterias, microcontrolado com PIC, com aplicação em sistemas de fornecimento de energia em geral, incluindo**  **sistemas fotovoltaicos.** 2012. 53 páginas. Projeto de Graduação - Engenharia de Controle e Automação. Pontifícia Universidade Católica do Rio de Janeiro; PUC. Disponível em <https://www.maxwell.vrac.puc-rio.br/20880/20880.PDF> acessado em: 19 Dezembro de 2017.

COELHO, Kefas D. **Estudo de uma fonte ininterrupta de corrente contínua de baixa potência gerenciada por um microcontrolador**. 2001. 162 páginas. Dissertação de mestrado. UFSC - Florianópolis. Disponível em: < [https://repositorio.ufsc.br/xmlui/bitstream/handle/123456789/81657/PEEL0670-](https://repositorio.ufsc.br/xmlui/bitstream/handle/123456789/81657/PEEL0670-D.pdf?sequence=1&isAllowed=y) [D.pdf?sequence=1&isAllowed=y>](https://repositorio.ufsc.br/xmlui/bitstream/handle/123456789/81657/PEEL0670-D.pdf?sequence=1&isAllowed=y) Acessado em: 14 de Dezembro de 2017.

CARDOSO, Renato T. **Método de carga para banco de baterias em fontes ininterruptas de energia que busca garantir o estado de carga completa: corrente pulsada modificado.** 2016. 84 páginas. Dissertação de mestrado - Processamento de Energia. Universidade Federal de Santa Maria (UFSM) - Santa Maria, RS. Disponível em:[<http://repositorio.ufsm.br/bitstream/handle/1/8576/CARDOSO%2c%20RENATO](http://repositorio.ufsm.br/bitstream/handle/1/8576/CARDOSO%2c%20RENATO%20TAVARES.pdf?sequence=1&isAllowed=y) [%20TAVARES.pdf?sequence=1&isAllowed=y>](http://repositorio.ufsm.br/bitstream/handle/1/8576/CARDOSO%2c%20RENATO%20TAVARES.pdf?sequence=1&isAllowed=y) Acessado em: 12 de Dezembro de 2017.

SANTOS, Rhonei P; GARCIA, Lucas S. **Controle do conversor CC-CC buck utilizando comunicação entre o arduino e simulink.** XIII SIMPÓSIO BRASILEIRO DE AUTOMAÇÃO INTELIGENTE, 1°. 2017. Porto Alegre – RS. p.276 até p.281. Dísponicel em < [https://www.ufrgs.br/sbai17/papers/paper\\_100.pdf>](https://www.ufrgs.br/sbai17/papers/paper_100.pdf) Acessado em: 22 de Dezembro de 2017.

MOURA Clean Max. **Baterias Estacionárias Ventiladas - Energia limpa e sustentável**. Certificado de homologação ANATEL N. 1719-09-1295. Catalógo de Baterias. 7 páginas. Itapetininga, SP.

KIEHNE, H. A. **Battery Technology Handbook**. 2° Edição. Ed. Marcel Dekker, Inc. 509 páginas. 2003. New York.

BATERIAS MOURA. **Catálogo Estacionária Nobreak - Solução segura em energia**. 7 páginas. 2016. Disponível em <https://mouraportal.s3.amazonaws.com/uploads/2016/10/catalogo\_nobreak.pdf>. Acessado em: 04 de março de 2018

BASTOS, Renan Fernandes. **Sistema de Gerenciamento para Carga e Descarga de Baterias (Chumba-Ácido) e para Busca do Ponto de Máxima Potência Gerada em Painéis Fotovoltaicos Empregados em Sistema de Geração Distribuída**. 2013. 115 páginas. Dissertação de mestrado - Sistemas Dinâmicos. Escola de Engenharia de São Carlos da Universidade de São Paulo (USP) - São Carlos, SP. Disponível em: <http://www.teses.usp.br/teses/disponiveis/18/18153/tde-27032013-093519/pt-br.php> Acessado em: 12 de Dezembro de 2017.

# APÊNDICE A

 Será necessário definir dois conceitos para a compreensão do modelo médio: a média móvel no tempo e o valor médio da chave.

A Equação A.1 descreve uma função de média móvel no tempo, também conhecida como *sliding average* (BACHA, 2014) ou *local average* (MAKSIMOVIC et al. 2001), da função  $f(t)$  em um intervalo de tempo T.

$$
\langle f(t) \rangle(t) = \frac{1}{T} \cdot \int_{t-T}^{t} f(\tau) d\tau \tag{A.1}
$$

Para Wester (1972), o operador de média é um filtro passa-baixa com frequência de corte  $\omega_s = \frac{2\pi}{T}$  $rac{\pi}{T}$ .

Uma propriedade importante da média móvel no tempo é que a média da derivada será igual a derivada da média, ou seja, a derivação temporal e operador de média são comutativos.

A função de chaveamento  $u(t)$  é o que caracteriza o sinal de saída  $S(t)$  da chave mediante uma entrada  $E(t)$ , conforme exposto na Equação 5.

$$
S(t) = E(t) \cdot u(t) \tag{A.2}
$$

Utilizando a média móvel:

$$
\langle S(t) \rangle = \langle E(t) \cdot u(t) \rangle \tag{A.3}
$$

Algumas considerações podem ser feitas em relação a Equação A.3:

 $\bullet$  Se  $E(t)$  é constante, a Equação A.3 poderá ser simplificada resultando em:

$$
\langle S(t) \rangle = \langle E(t) \rangle \cdot \langle u(t) \rangle = E \cdot \langle u(t) \rangle \tag{A.4}
$$

• Caso  $E(t)$  for variável, a saída  $S(t)$  será dada por uma aproximação conforme a Equação A.5,

$$
\langle S(t) \rangle \approx \langle E(t) \rangle \cdot \langle u(t) \rangle, \tag{A.5}
$$

Vale ressaltar que para garantir a validade dessa equação tem-se que assumir que  $E(t)$  ou  $u(t)$  estará próximo do seu valor médio. Como BACHA (2014) afirma, o produto de operadores de média é comutativo sobre certas circunstâncias.

O conversor, de maneira geral, pode ser descrito pela Equação A.6

$$
\dot{x} = \sum_{i=1}^{N} (\mathbf{A}_i x + \mathbf{B}_i \mathbf{e}) h_i
$$
 (A.6)

Onde,

- $\bullet$   $N \circ$  o número de configurações do conversor;
- $\bullet$  *i*, configuração atual do modelo;
- $\bullet$   $\mathbf{A}_i$  e  $\mathbf{B}_i$  são as matrizes que retratam o estado do modelo na configuração  $i$ ;
- $\bullet$   $h_i$  são as funções de validação do modelo;
- $\bullet$  e vetor livre de fontes;
- é o vetor com as variáveis de entrada, e;
- $\dot{x} = \frac{dx}{dt}$ dt .

Aplicando o operador médio na equação A.6 têm-se:

$$
\frac{d\langle x\rangle_0}{dt} = \langle \sum_{i=1}^{N} (\mathbf{A}_i \mathbf{x} + \mathbf{B}_i \mathbf{e}) h_i \rangle_0
$$
 (A.7)

Levando em conta a linearidade da operação de média a Equação A.7 pode ser reescrita como:

$$
\frac{d\langle x \rangle_0}{dt} = \langle \sum_{i=1}^N (\mathbf{A}_i h_i) \mathbf{x} + \sum_{i=1}^N (\mathbf{B}_i h_i) \mathbf{e} \rangle_0
$$
 (A.8)

Após desenvolver a Equação A.8 realizando e simplificando temos o modelo médio do conversor:

$$
\frac{d(x)_0}{dt} \approx \langle \sum_{i=1}^N (\mathbf{A}_i h_i) \rangle_0 \langle \mathbf{x} \rangle_0 + \langle \sum_{i=1}^N (\mathbf{B}_i h_i) \rangle_0 \langle \mathbf{e} \rangle_0 \tag{A.9}
$$

O modelo médio de pequenos sinais pode ser obtido a partir do modelo médio de grandes sinais, porém o uso das series de Taylor devem ser limitadas a primeira ordem e ao redor dos pontos de equilíbrio operacionais.

Neste modelo, as variáveis do sistema serão escritas da seguinte forma:  $x = x_e +$  $\tilde{x}$ , onde a variável seguida de um "e" subscrito representará o ponto de equilíbrio e a que possuí "~" como uma pequena perturbação ao redor do ponto de equilíbrio. Vale salientar que a variável é considerada o *duty ratio* correspondente a média do sinal de comutação u.

O procedimento para aquisição do modelo médio para pequenos sinais pode ser definido da seguinte maneira:

- 1. Construir o modelo médio clássico;
- 2. Calcular os pontos de equilíbrio;
- 3. Reescrever as variáveis do sistema para a forma,  $x = x_e + \tilde{x}$ ;
- 4. Resolver as equações do sistema.

# APÊNDICE B

Para o cálculo dos ganhos do controlador PI, necessitou-se do Modelo Médio para Pequenos Sinais do conversor Buck, expresso em B.1 em espaço de estado, e da função de transferência do controlador, observada em B.2.

$$
\begin{bmatrix}\n(\dot{\overline{x}_1}) \\
(\dot{\overline{x}_2})\n\end{bmatrix} = \begin{bmatrix}\n0 & -\frac{1}{L} \\
\frac{1}{C} & -\frac{1}{RC}\n\end{bmatrix} \begin{bmatrix}\n\widetilde{x_1} \\
\widetilde{x_2}\n\end{bmatrix} + \begin{bmatrix}\n\frac{v_{in}}{L} \\
0\n\end{bmatrix} \tilde{\alpha}
$$
\n(B.1)

$$
G_{PI} = \frac{U(s)}{E(s)} = \frac{K(s + \frac{1}{T_i})}{s} = \frac{K_P s + K_I}{s} = \frac{K_I}{s} \left( 1 + \frac{K_P}{K_I} s \right)
$$
(B.2)

Obteve-se a função de transferência que relaciona corrente  $(\tilde{l}_L)$  com o *duty ratio*  $(\tilde{\alpha})$ , observada em B.3:

$$
G_{\tilde{t_L}\tilde{\alpha}} = \frac{\frac{v_{\tilde{t_R}}}{L}(s + \frac{1}{RC})}{s^2 + \frac{1}{RC}s + \frac{1}{RC}} = \frac{k(s + \frac{1}{RC})}{(s - s_1)(s - s_2)}
$$
(B.3)

Onde,

•  $s_1 e s_2$ , são as raízes da equação:  $s^2 + \frac{1}{R}$ **RC**  $s + \frac{1}{RC}$  , ou seja, os polos de  $G_{\widetilde{t_L}\widetilde{\alpha}}$ , e; •  $k = \frac{v_{in}}{L}$ .

Dessa forma pode-se obter a função de transferência de malha aberta do sistema da Figura B.1

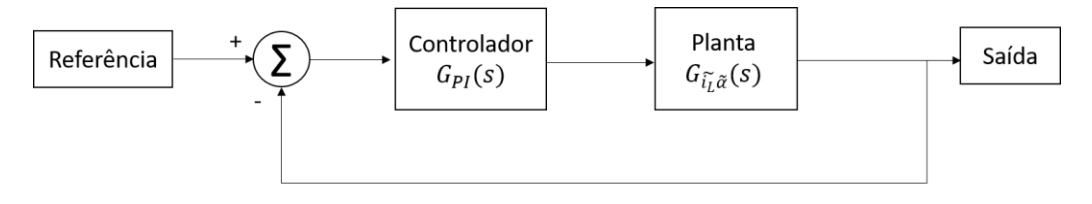

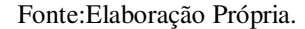

$$
FMA = G_{PI}G_{\tilde{t}_{L}\tilde{\alpha}} = \frac{k\left(s + \frac{1}{RC}\right)}{(s - s_{1})(s - s_{2})} \cdot \frac{K_{I}}{s} \left(1 + \frac{K_{P}}{K_{I}}s\right)
$$
(B.4)

Supondo que  $s_1$ é o polo mais rápido de  $G_{\tilde{t}_L \tilde{\alpha}}$ , faz-se  $\frac{K_P}{K_I} = -s_1$  obtendo então a função de transferência de malha aberta simplificada B.5:

$$
FMAS = G_{PI} G_{\tilde{t} \tilde{L}} \tilde{\alpha} = \frac{k \left(s + \frac{1}{RC}\right)}{\left(s - s_2\right)} \cdot \frac{K_I}{s} \tag{B.5}
$$

Então a função de transferência de malha fechada do sistema da Figura B.1 é:

$$
FMF = \frac{FMAs}{1 + FMAs} = \frac{k(s + \frac{1}{RC})K_I}{s(s - s_2) + K_Ik(s + \frac{1}{RC})} = (B.6)
$$

Organizando B.6 têm-se:

$$
FMF = \frac{k(s + \frac{1}{RC})K_I}{s^2 + s(K_I k - s_2) + \frac{K_I k}{RC}}
$$
(B.7)

Deseja-se que o  $\Delta$  de  $s^2 + s(K_I k - s_2) + \frac{K_I k}{RC}$  $\frac{n_I \kappa}{R_C}$  seja igual a zero, tendo assim duas raízes reais e iguais.

$$
\Delta = 0 = (K_I k - s_2)^2 - 4(1) \left(\frac{K_I k}{RC}\right)
$$
 (B.7)

Resolvendo a expressão B.7 chega-se a uma equação de segundo grau (B.8), cuja as raízes são:

- $K_{I1} = 0.173229715798812, e;$
- $K_{I2} = 0.1589039508.10^{-03}$ , e;

$$
(K_I k)^2 + K_I \left(-k s_2 - \frac{4k}{RC}\right) + (-s_2)^2 = 0
$$
 (B.8)

Verificando os valores encontrado, constatou-se que  $K_{12}$  = 0.1589039508.  $10^{-03}$  é o que satisfaz corretamente a equação B.8, dessa forma o  $K_p =$  $-s_1$ . 0.1589039508.  $10^{-03}$  = 2.072038898568239.

De posso dos valores dos ganhos realizou-se a validação por meio de um ambiente de simulação como mostrado na Figura 13,14 e 15, cujo os resultados são observados nas Figuras B.3 e B.4.

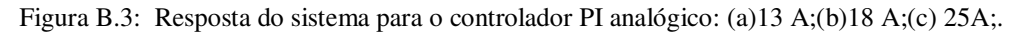

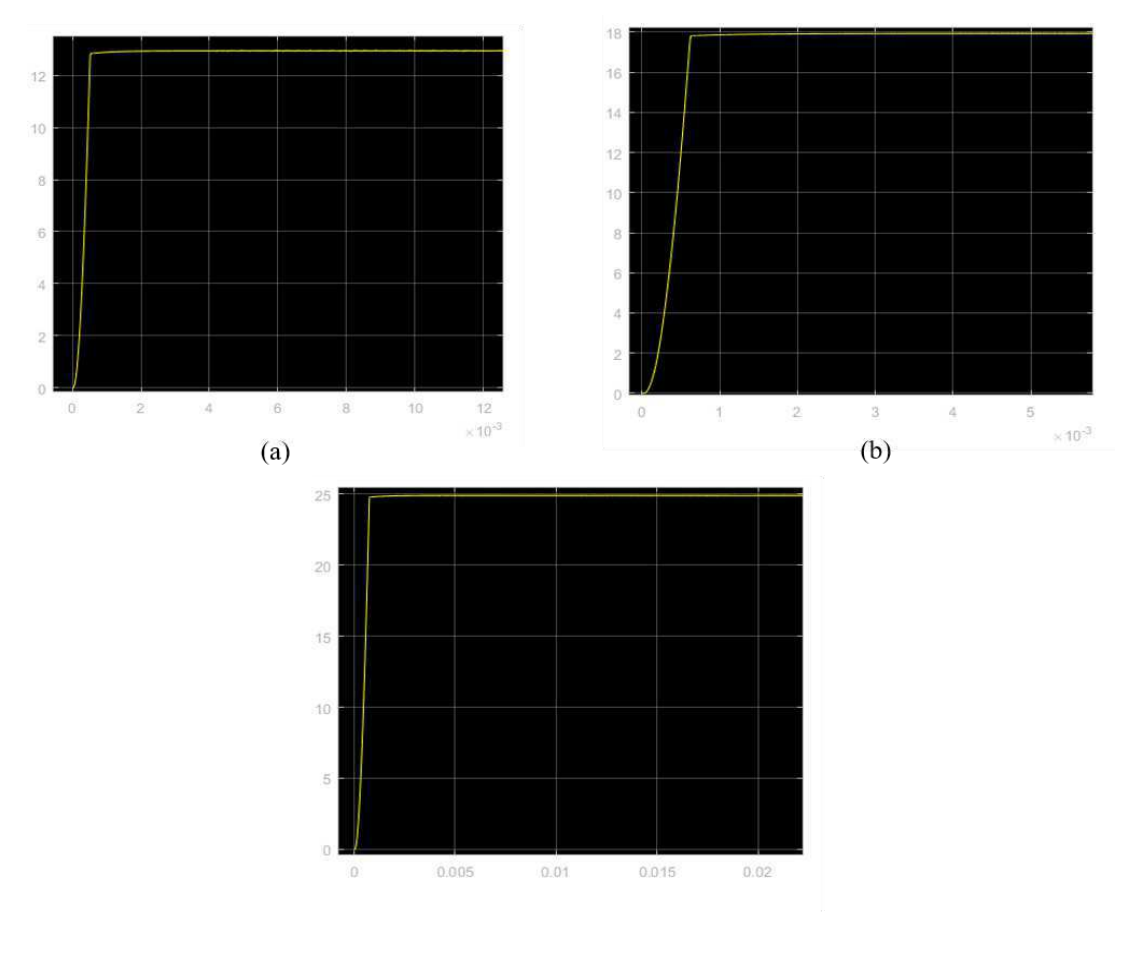

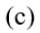

Fonte:Elaboração Própria.

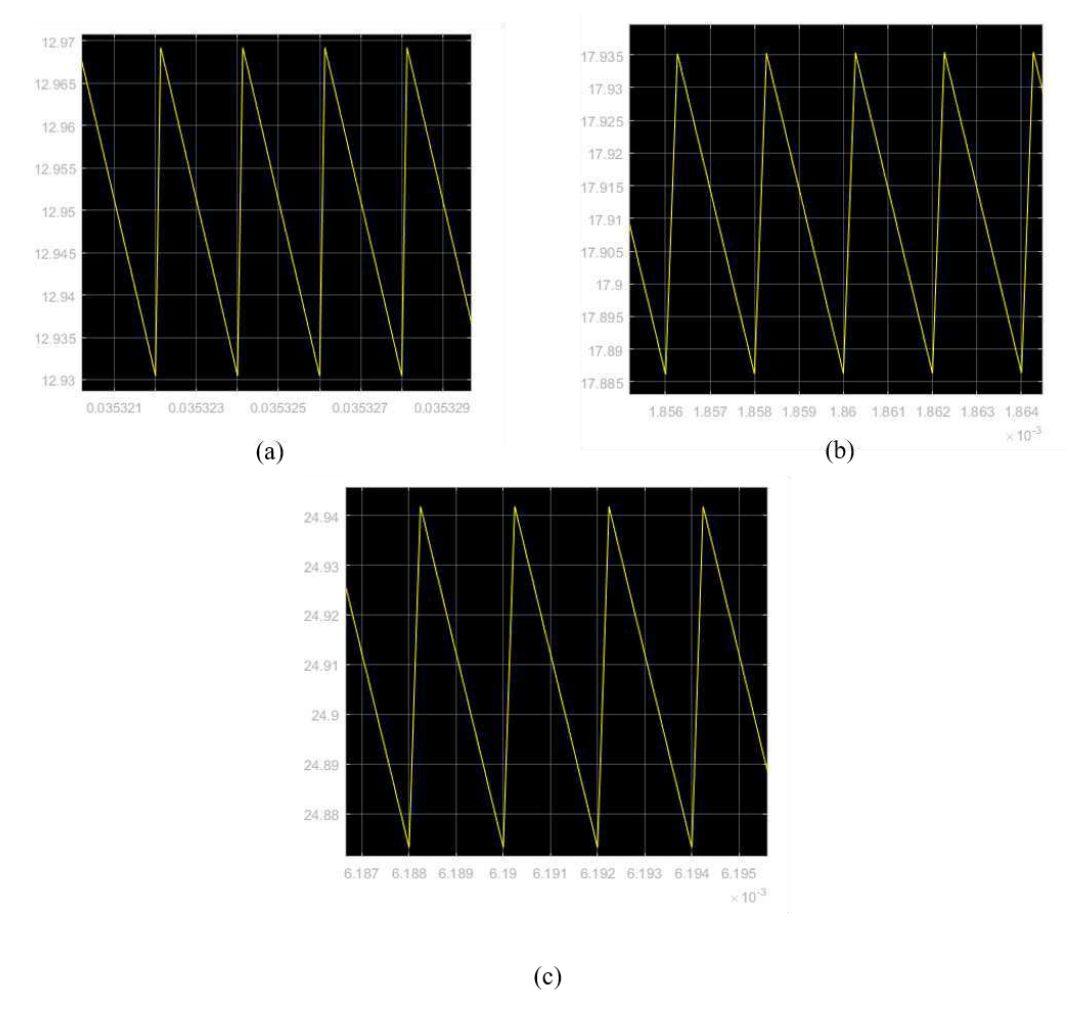

Figura B.4: Controlador PI analógico - *Ripples* de corrente para os valores de referência: (a)13 A;(b)18 A;(c) 25A;.

Fonte:Elaboração Própria.

Observou-se que o sistema não estava seguindo a referência perfeitamente com estes ganhos, então foi realizada uma sintonia no controlador de forma a se obter um melhor resultado.

# APÊNDICE C

 $O \zeta$  (coeficiente de amortecimento) define o tipo de resposta do sistema:

- $\zeta = 0$ , sistema não amortecido;
- $0 < \zeta < 1$ , sistema subamortecido;
- $\zeta = 1$ , sistema criticamente amortecido, e;
- $\zeta > 1$ , sistema sobreamortecido.

O  $\omega_n$  (frequência natural não amortecida), medida em (rad/s), é uma grandeza intrínseca ao sistema.

$$
Sistema = \frac{\omega_n^2}{s^2 + 2\zeta\omega_n s + \omega_n^2}
$$
 (C.1)

Em relação ao Sistema (A.1) de segunda ordem subamortecido, o  $\zeta$  e o  $\omega_n$ especificam o desempenho do sistema quanto, principalmente, aos seguintes parâmetros:

• Tempo de subida (*Rise time*) –  $t_R$  :

$$
t_r \approx \frac{1.8}{\omega_n};\tag{C.2}
$$

• Sobre-sinal  $(Overshoot) - M$ :

$$
M = exp\left\{-\frac{\zeta \pi}{\sqrt{1-\zeta^2}}\right\};\tag{C.3}
$$

 $\bullet$  Tempo de acomodação (*Settling time*) –  $t_s$ :

$$
t_s = \frac{4.6}{(\zeta \cdot \omega_n)}.\tag{C.4}
$$

Na Figura C.1 observa-se os parâmetros apresentados acima.

Figura C.1: Resposta para um sistema utilizando somente um controle proporcional acarretando um *overshoot* e um erro de regime permanente diferente de zero.

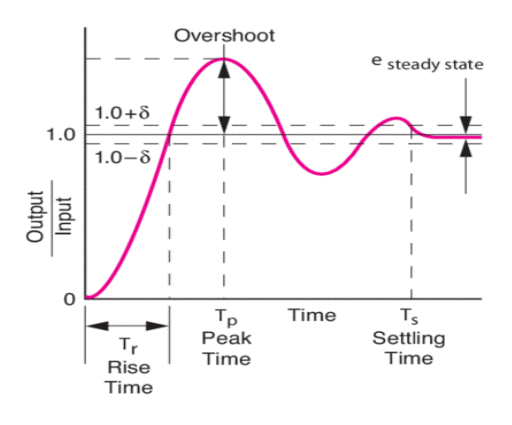

Fonte: (https://www.newport.com/n/control-theory-terminology).

Observações:

- Se o sobre-sinal for alto: aumentar o  $\zeta$ ;
- Quanto ao tempo de subida, se ele for alto: aumentar o  $\omega_n$ ;
- Caso o tempo de acomodação for alto: aumentar o  $\sigma$  ( $\sigma = \zeta \cdot \omega_n$ );
- Para sistemas de ordem superior as expressões (C.2), (C.3) e (C.4) não serão precisas para o projeto, servindo apenas como guia inicial.

# APÊNDICE D

A discretização foi realizada utilizando um segurador de ordem zero (*zero-order hold*). Segundo OGATA (1995), a função de transferência do segurador de ordem zero é:

$$
G_{HO}(s) = \frac{1 - e^{-Ts}}{s}
$$
 (D.1)

A função de transferência do controlador PI é expressa em D.2

$$
G_{PI}(s) = K_P + \frac{K_I}{s}
$$
 (D.2)

Consegue-se obter a função de transferência (D.3) que relaciona as expressões D.1 e D.2 como visto na Figura D.1.

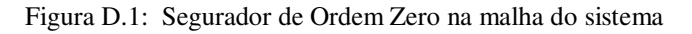

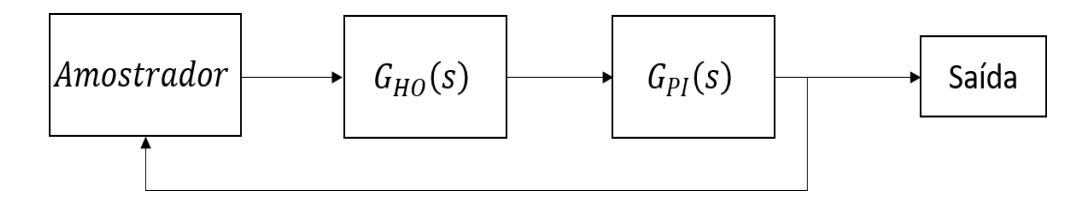

Fonte: Elaboração Própria.

$$
H_{OHPI}(s) = G_{HO}(s)G_{PI}(s) = (1 - e^{-Ts})\left(\frac{K_P}{s} + \frac{K_I}{s^2}\right) \tag{D.3}
$$

Realiza-se a Transformada Z em D.3, porém é necessário realizar a Transformada Inversa de Laplace no termo  $\left(\frac{K_P}{s}\right)$  $\frac{K_P}{s} + \frac{K_I}{s^2}$  $\frac{\pi}{s^2}$ , de tal sorte que:

$$
H_{OHPI}(z) = (1 - z^{-1}) Z \left[ \mathcal{L}^{-1} \left\{ \left( \frac{K_P}{s} + \frac{K_I}{s^2} \right) \right\} \right]
$$
 (D.4)

$$
H_{OHPI}(z) = (1 - z^{-1}) Z \{ K_p u(kT) + K_l t u(kT) \}
$$
 (D.5)

Ao olhar a Tabela 5, têm-se:

$$
H_{OHPI}(z) = (1 - z^{-1}) \left\{ \frac{K_P z}{z - 1} + \frac{K_I T z}{(z - 1)^2} \right\}
$$
 (D.6)

Organizando a expressão D.6, obtêm-se:

$$
H_{OHPI}(z) = \frac{K_P z - (K_P - K_I T)}{z - 1}
$$
 (D.7)

| $Y_{d}(s) = 6(s)/s$              | $y_0(t)$                                              | $Z[y_{d}(kT)]$                                                           | $Z[y_d(kT-\lambda T)]$ m=1- $\lambda$                                                                                                 |
|----------------------------------|-------------------------------------------------------|--------------------------------------------------------------------------|----------------------------------------------------------------------------------------------------|
| $\frac{1}{s}$                    | 1                                                     | z<br>$\frac{1}{2-1}$<br>慾                                                | T.<br>$\overline{z-1}$                                                                                                    |
| $\frac{1}{s^2}$                  | $\mathfrak{t}$                                        | T <sub>z</sub><br>$(2 - 1)^2$                                            | $\mathbf{I}$<br>$\blacksquare$<br>$2-1$ $(2-1)^2$                                                                                     |
| $\frac{2}{s^3}$                  | $\mathfrak{t}^2$                                      | $T^2z(z+1)$<br>$(2-1)3$                                                  | $n^2z^2+(2n-2n^2+1)z+(n-1)^2$<br>$T^2$ —<br>$(2 - 1)^3$                                                                               |
| $\mathbf{1}$                     | $e^{-at}$                                             | $\mathbf{z}$                                                             | 106 <sub>3</sub>                                                                                                    |
| $\overline{\cdots}$              |                                                       | $7 - e^{-2T}$                                                            | $z - e^{-aT}$                                                                                                    |
| $\overline{1}$                   | te-at                                                 | $Tze^{-8T}$                                                              | Te <sup>-amT</sup> [e <sup>-aT</sup> +m(2-e <sup>-aT</sup> )]                                                                         |
| $(5 + a)^2$                      |                                                       | $(z - e^{-aT})^2$                                                        | $(2 - e^{-aT})^2$                                                                                                    |
| ैं                               | $1 - e^{-2t}$                                         | $2(1-e^{-8T})$                                                           | $(1 - e^{-\frac{1}{2}nT})z \cdot (e^{-\frac{1}{2}nT} - e^{-\frac{1}{2}T})$                                                            |
| $s(s+a)$                         |                                                       | $(2-1)(2-e^{-\delta T})$                                                 | $(2-1)(2-e^{-aT})$                                                                                                    |
| $\mathbf{1}$<br>$(s * a)(s * b)$ | $\frac{1}{b-a}$ (e <sup>-at</sup> -e <sup>-bt</sup> ) | $\frac{1}{b-a} \left[ \frac{z}{z-e^{-aT}} - \frac{z}{z-e^{-bT}} \right]$ | Tmd- <sub>9</sub> Tms- <sub>9</sub><br>$b-a$ $z-e^{-aT}$ $z-e^{-bT}$                                                                  |
| ð<br>$s^{2}(s+a)$                | $1 - \frac{1}{a}(1 - e^{-at})$                        | $1z$ $(1-e^{-aT})z$<br>$(2-1)^2$ a(z-1)(z-e <sup>-aT</sup> )             | e <sup>-amT</sup><br>$1 - 166$<br>т<br>$(2-1)^2$ $a(2-1)$ $a(2-e^{-aT})$                                                              |
| 3 <sup>2</sup><br>$s(s+a)^2$     | $1 - (1 + at)e^{-at}$                                 | $z = aTe^{-aT}z$<br>z<br>$2-1$<br>$(2-e^{-aT})$ $(2-e^{-aT})^2$          | aTe <sup>-aT</sup><br>framT<br>$\mathbf{L}$<br>$(2-1)$ $(2-e^{-2\overline{1}})^+$ $(2-e^{-2\overline{1}})^2$ $(e^{-2\overline{1}})^2$ |
| w                                | e <sup>-at</sup> senvt                                | ze <sup>-aT</sup> senvT                                                  | e <sup>-amT</sup> [zsennwT+e <sup>-aT</sup> sen(1-m)wT]                                                                               |
| $(5+a)^{2}+w^{2}$                |                                                       | $2^2 - 22e^{-8T} \cos wT + e^{-28T}$                                     | $2^2 - 22e^{-8T} \cos wT + e^{-28T}$                                                                                                  |
| $5 + a$                          | $e^{-\lambda t}$ coswt                                | $z^2$ -ze <sup>-aT</sup> coswT                                           | e <sup>-amT</sup> [zcosmwT+e <sup>-aT</sup> sen(1-m)wT]                                                                               |
| 5445(642)                        |                                                       | $2^2 - 27e^{-8T}$ coswT+e <sup>-28T</sup>                                | $2^2 - 22e^{-8T}$ coswī+e <sup>-2aT</sup>                                                                                             |
| .W                               | sinhvt                                                | zsenin/T                                                                 | senhmwTz + senh(1-m)wT                                                                                                    |
| $s^2 - v^2$                      |                                                       | $z^2 - 2z \cos hwT + 1$                                                  | $2^2-2z \cos h \sqrt{1} + 1$                                                                                                    |
| $\mathbf{S}$                     | cosmrt                                                | $z(z$ -coshwī)                                                           | coshmwiz - cosh(1-m)wi                                                                                                    |
| $s^2 - v^2$                      |                                                       | $z^2$ -2zcoshwT+1                                                        | $2^2$ -2zcoshwT+1                                                                                                    |

Tabela 5 - Tabela de Transformadas Z

Fonte:

(http://www.joinville.udesc.br/portal/professores/akinaga/materiais/Tabela\_de\_Transformada\_z.pdf).

# APÊNDICE E

Fotos referente as placas montadas e os seus esquemáticos.

Figura E.1: Esquemático do conversor Buck*.*

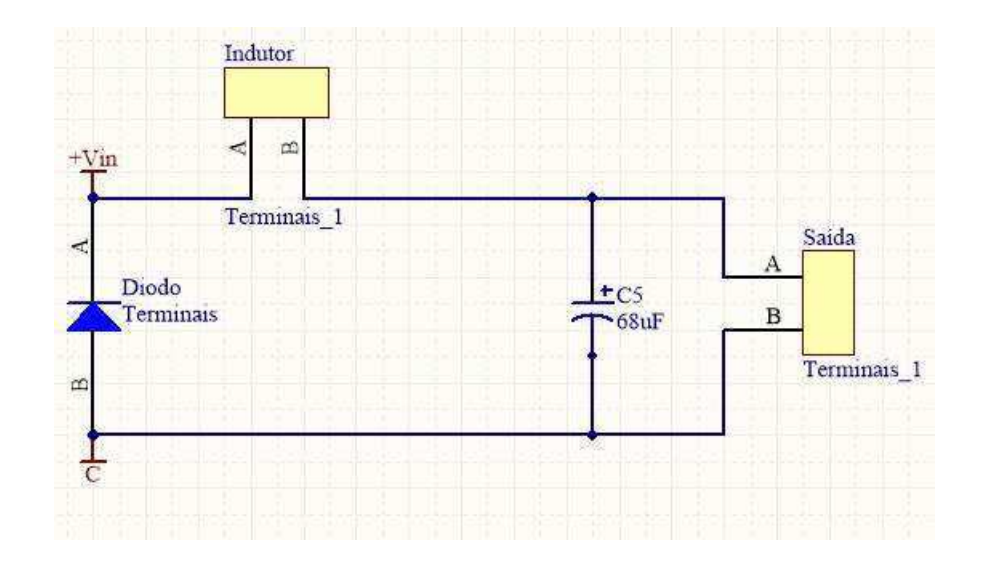

Fonte: Elaboração Própria.

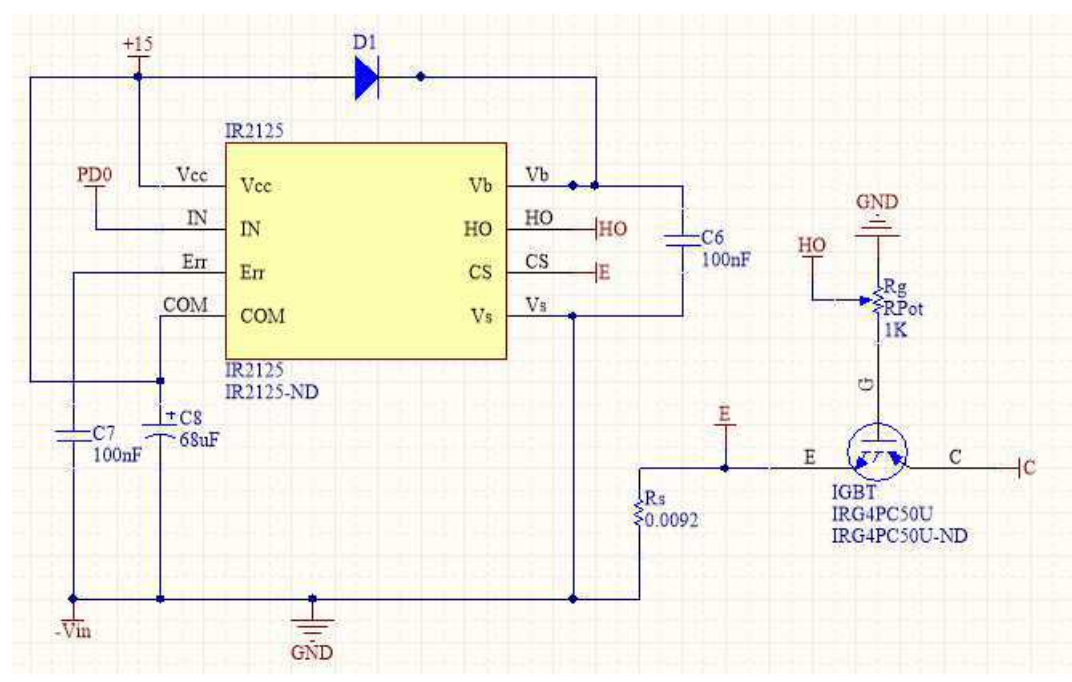

Figura E.2: Esquemático do IR2125 mais o IGBT*.*

Fonte: Elaboração Própria.

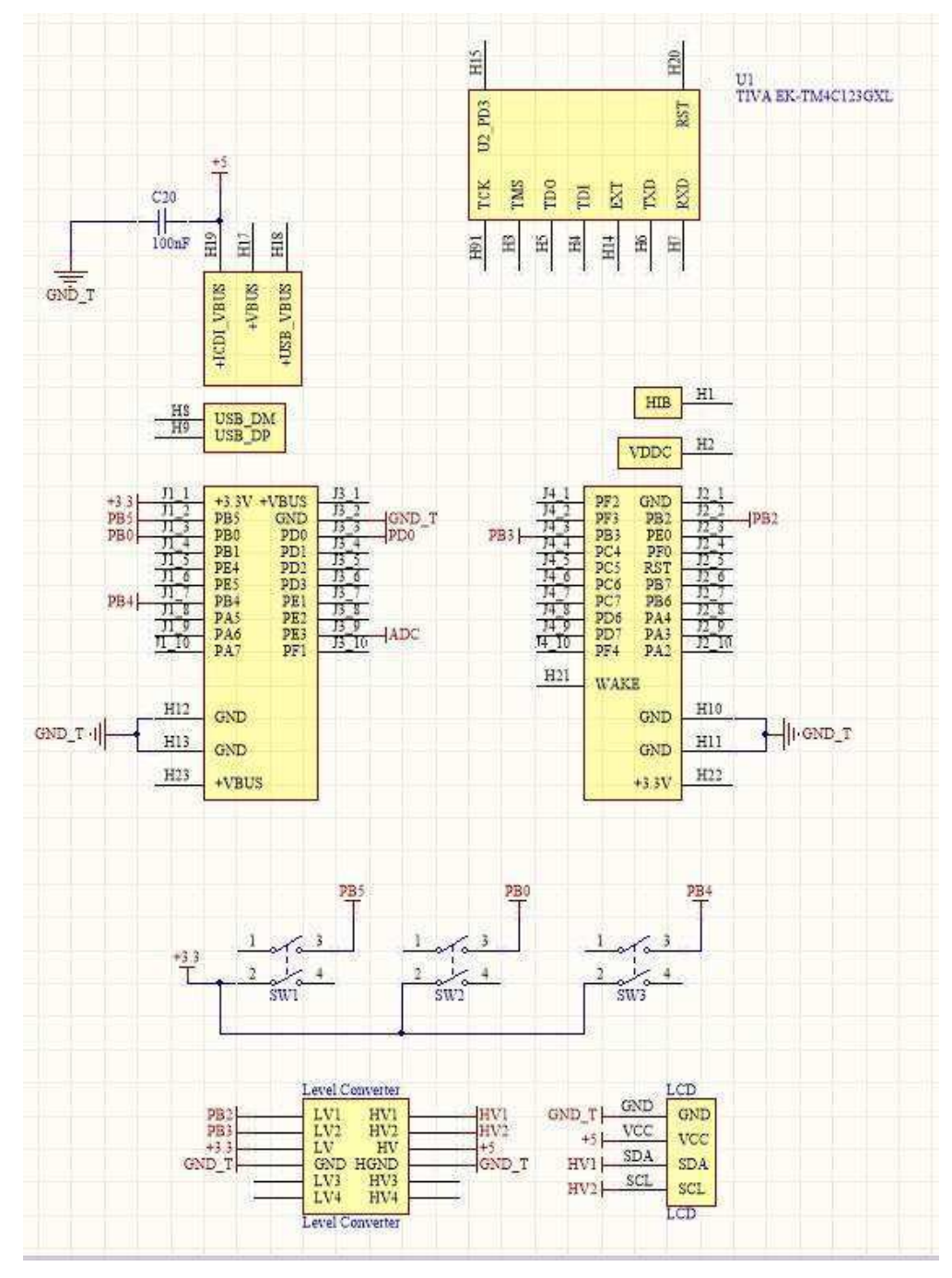

Figura E.3: Esquemático da Tiva*.*

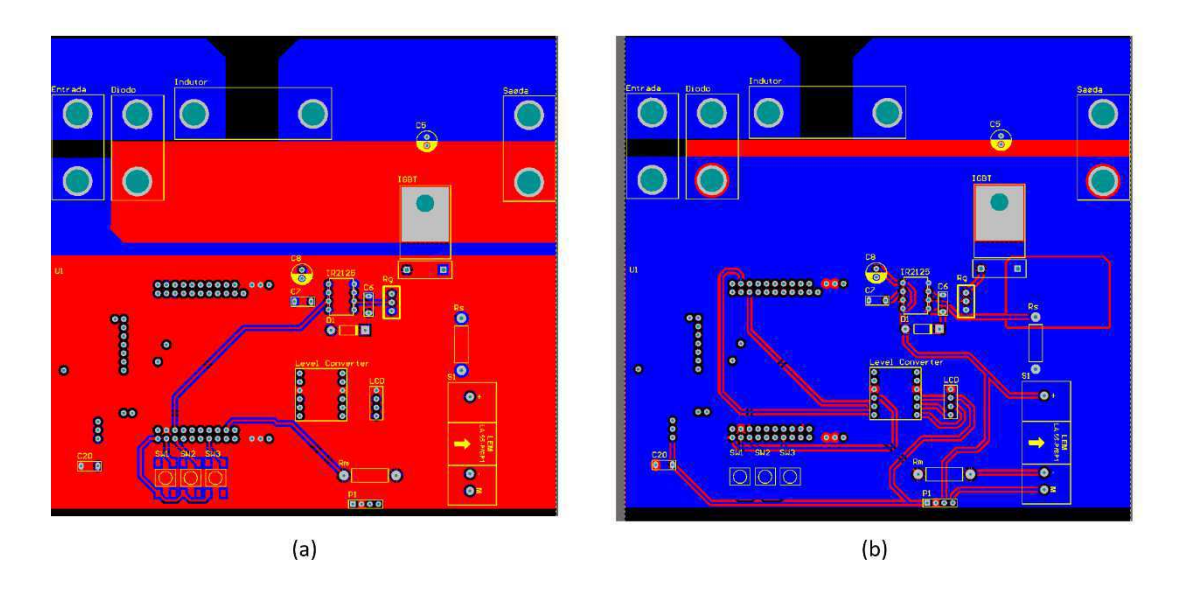

Figura E.4: Placa do conversor Buck: (a) *Top Layer* ; (b) *Bottom Layer.*

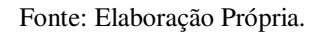

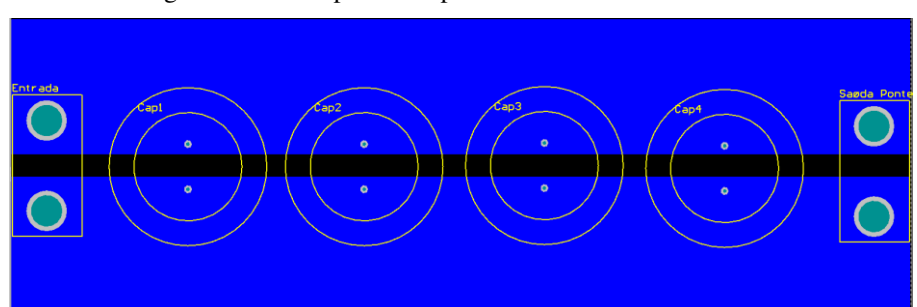

Figura E.5: Placa para os capacitores da saída do retificador

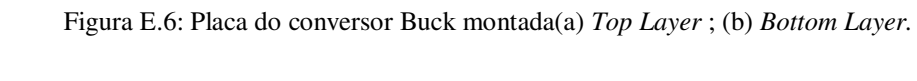

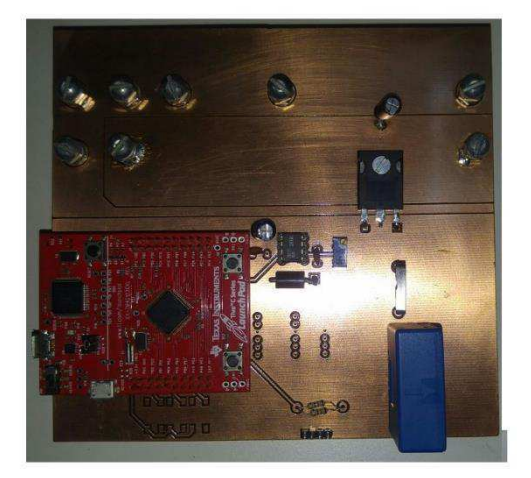

 $(a)$ 

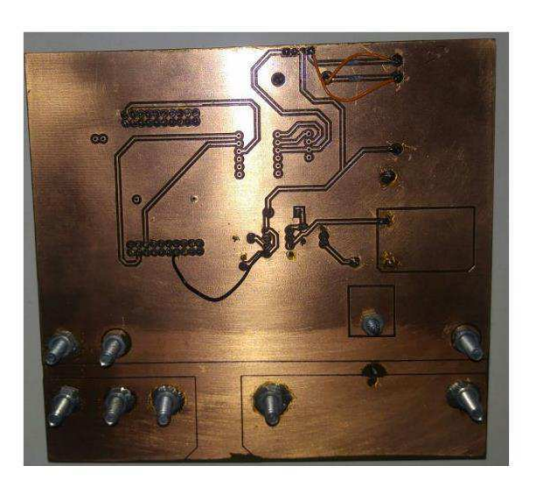

 $(b)$ 

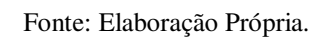

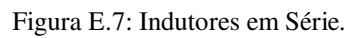

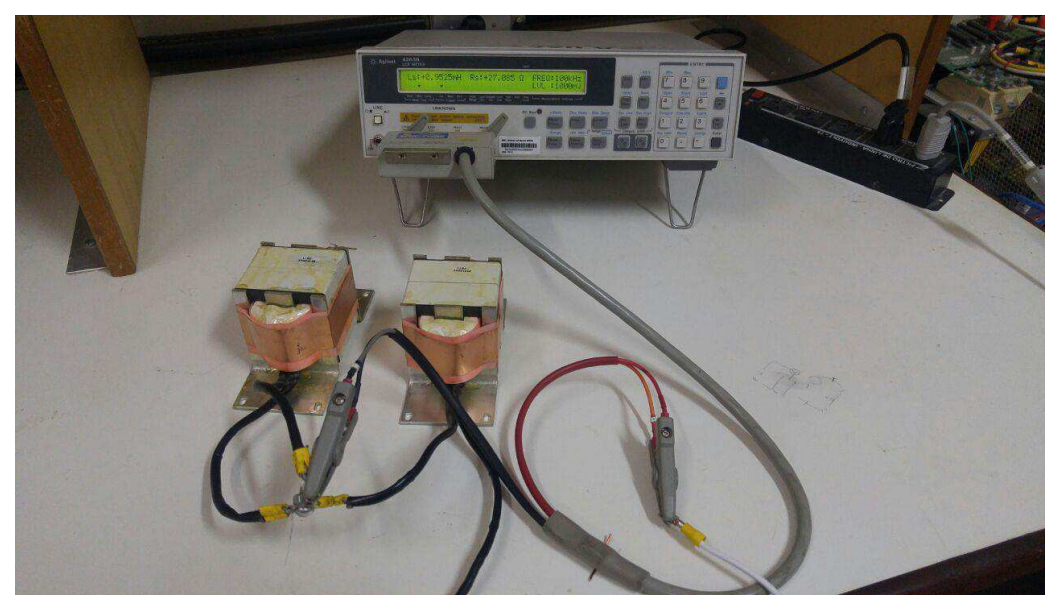

Infelizmente os testes com a placa não foram bem-sucedidos. Abaixo está uma foto do teste do PWM, medido na saída do IR2125, com um *duty* de 50%.

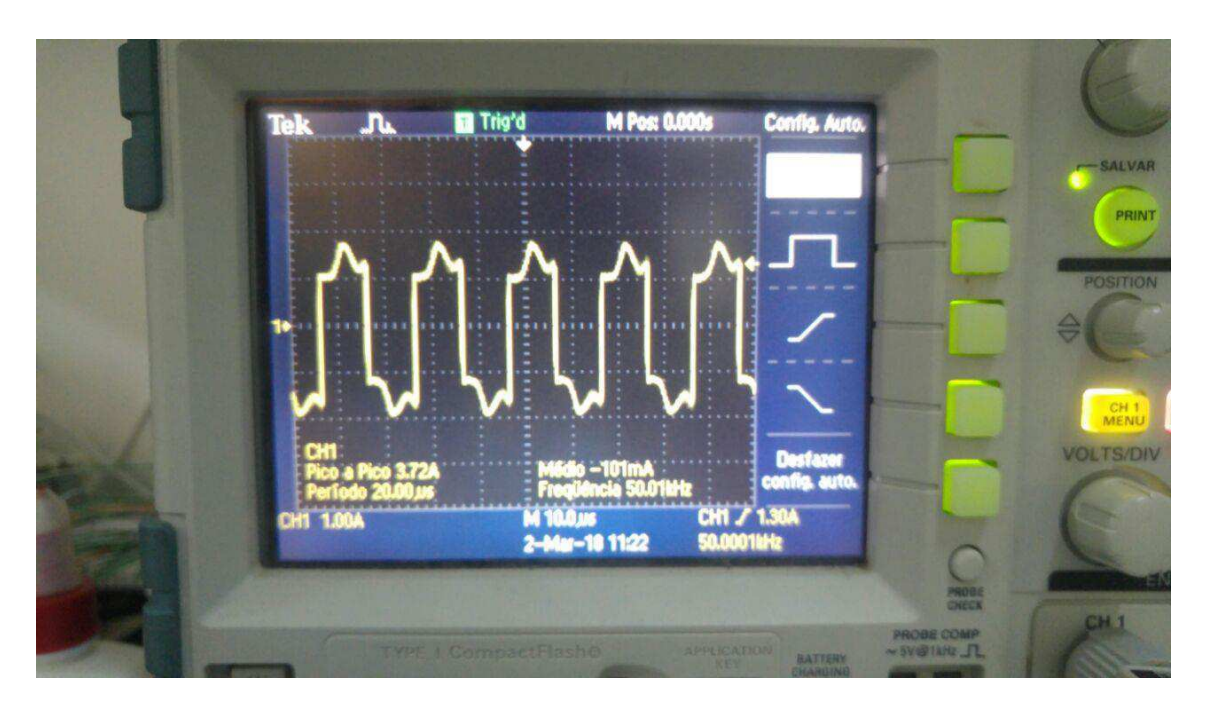

Figura E.8: Teste PWM com *duty* 50%*.* 

Fonte: Elaboração Própria.

## APÊNDICE F

```
#include <stdint.h>
#include <stdbool.h>
#include "inc/hw_memmap.h"
#include "inc/hw_types.h"
#include "inc/tm4c123gh6pm.h"
#include "driverlib/pin_map.h"
#include "driverlib/sysctl.h"
#include "driverlib/debug.h"
#include "driverlib/gpio.h"
#include "driverlib/adc.h"
#include "driverlib/rom.h"
#include "driverlib/timer.h"
#include "driverlib/pwm.h"
#include "driverlib/interrupt.h"
// ****** Structs ****** 
typedef struct controller controlador; 
struct controller{ 
     double IN; 
     double kp; 
     double ki; 
     double Estado; 
     double sample_p; 
     double OUT; 
};
// ****** Constantes ****** 
const int sampleFreq = 500000; 
// Frequência de amostragem 
const int pwm_freq = 50000; 
// Frequência do PWM
// ****** Variáveis ****** 
uint32 t ADC0Value[1];
uint16_t samplePeriod; 
volatile double ui32CorrenteValue = 0.0; 
volatile double duty = 0.0;
volatile double erro_r; 
// ****** Protótipos de Funções ****** 
void PI_int (controlador *pi, double kp, double ki, double sample_p); 
void PI_att (controlador *pi, double in); 
controlador PI; 
// Definições e Inicialização 
void systemSetup(void){
```

```
 // *** Ganhos Controlador
```

```
double kp = 7.976584079930452; 
double ki = 30.9865053546739.; 
double samples_p = (1000000/sampleFreq); 
samples_p /= 1000000;
```
PI int (&PI, kp, ki, samples p);

```
 // *** Clock
```

```
SysCtlClockSet(SYSCTL_SYSDIV_5|SYSCTL_USE_PLL|SYSCTL_XTAL_16MHZ|SYSCTL_OS
C_MAIN);
```

```
 // *** Peripheral Enable
```

```
 SysCtlPeripheralEnable(SYSCTL_PERIPH_ADC0); 
 SysCtlPeripheralEnable(SYSCTL_PERIPH_TIMER0); 
 SysCtlPeripheralEnable(SYSCTL_PERIPH_GPIOD); 
 SysCtlPeripheralEnable(SYSCTL_PERIPH_GPIOE); 
 SysCtlPeripheralEnable(SYSCTL_PERIPH_PWM0); 
 SysCtlPeripheralEnable(SYSCTL_PERIPH_PWM1); 
 SysCtlPeripheralEnable(SYSCTL_PERIPH_GPIOB); 
//Habilita todos periféricos utilizados
```
// \*\*\* ADC0

```
 ADCReferenceSet(ADC0_BASE,ADC_REF_INT); 
 ADCSequenceConfigure(ADC0_BASE,3,ADC_TRIGGER_TIMER,0); 
ADCSequenceStepConfigure(ADC0_BASE,3,0,ADC_CTL_CH0|ADC_CTL_IE| 
ADC_CTL_END); 
 ADCSequenceEnable(ADC0_BASE,3);
```
// \*\*\* Timer0

```
 TimerConfigure(TIMER0_BASE,TIMER_CFG_PERIODIC); 
 samplePeriod = SysCtlClockGet()/sampleFreq; 
 TimerLoadSet(TIMER0_BASE,TIMER_A,samplePeriod - 1); 
 TimerControlTrigger(TIMER0_BASE,TIMER_A,true);
```
// \*\*\* GPIO

```
 GPIOPinTypeADC(GPIO_PORTE_BASE,GPIO_PIN_3); 
 GPIOPinTypeGPIOOutput(GPIO_PORTD_BASE, GPIO_PIN_1);
```
// \*\*\* PWM

```
SysCtlPWMClockSet(SYSCTL_PWMDIV_8); 
//(40MHz/8 = 5MHz, DIV pode ser de 2,4,6,8,16,32 e 64).
```

```
GPIOPinConfigure(GPIO_PB6_M0PWM0); 
GPIOPinTypePWM(GPIO_PORTB_BASE, GPIO_PIN_6); 
//Configura o Pino B6 como saída do PWM
```

```
PWMGenConfigure(PWM0_BASE,PWM_GEN_0,PWM_GEN_MODE_DOWN| 
PWM_GEN_MODE_NO_SYNC);
```

```
//Seta o Modo Count Down e Com modificação imediata
   PWMGenPeriodSet(PWM0_BASE, PWM_GEN_0, 100 /*clock_ticks*/);
    //clock\_ticks = (1.0/pwm_freq)*5 MHz = 100 pulsos//Seta o PWM para a configuração
   PWMPulseWidthSet(PWM0_BASE, PWM_OUT_0, 0); 
   PWMGenEnable(PWM0_BASE, PWM_GEN_0);
   PWMOutputState(PWM0_BASE, PWM_OUT_0_BIT , true);
   // *** Interrupções 
   IntEnable(INT_TIMER0A); 
   TimerIntEnable(TIMER0_BASE,TIMER_TIMA_TIMEOUT); 
    IntEnable(INT_ADC0SS3); 
   ADCIntEnable(ADC0_BASE,3); 
   IntMasterEnable(); 
   TimerEnable(TIMER0_BASE,TIMER_A); 
} 
//Programa Principal 
int main(void) { 
    uint8 t contador= 0;
     systemSetup(); 
    while(1){ 
         contador++; 
 } 
} 
//****** Interrupções ****** 
void Timer0IntHandler(void){
     TimerIntClear(TIMER0_BASE, TIMER_TIMA_TIMEOUT); 
} 
void ADC0SS3IntHandler(void){
   ADCIntClear(ADC0_BASE,3); 
   GPIOPinWrite(GPIO_PORTD_BASE,GPIO_PIN_1,0xFF); 
   ADCSequenceDataGet(ADC0_BASE,3,ADC0Value); 
    //Pega o valor do ADC e armazena em ADC0Value
   ui32CorrenteValue = ADC0Value[0]^*(3.3/4096);
   GPIOPinWrite(GPIO_PORTD_BASE,GPIO_PIN_1,0x00); 
   PI_att (&PI, (25 - ui32CorrenteValue)); 
   PWMPulseWidthSet(PWM0_BASE, PWM_OUT_0, PI.OUT);
} 
//****** Funções do Controlador ******
```

```
void PI_int (controlador *pi, double kp, double ki, double sample_p){ 
    pi - \sqrt{IN} = 0.0;pi->OUT = 0.0;pi->ki = ki; 
    pi->kp = kp; 
    pi->sample_p = sample_p; 
    pi->Estado = 0.0;
} 
void PI_att (controlador *pi, double in){ 
    pi->IN = in; pi->OUT = pi->kp*pi->IN + pi->ki*pi->Estado; 
     pi->Estado += pi->sample_p*pi->IN; 
}
```